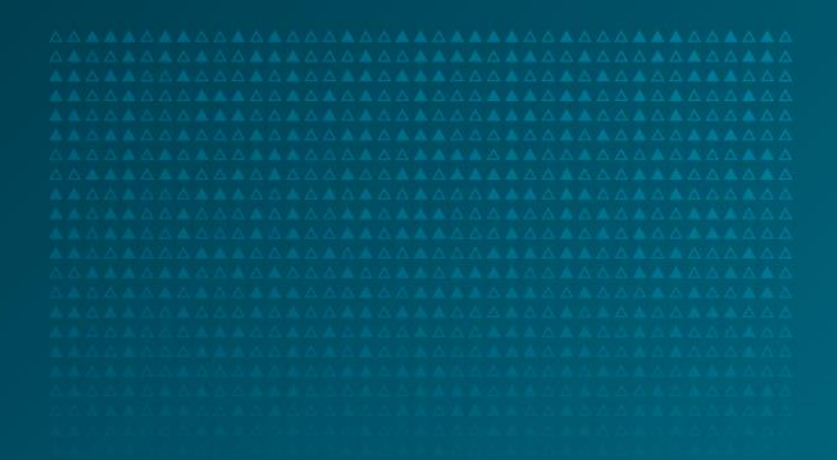

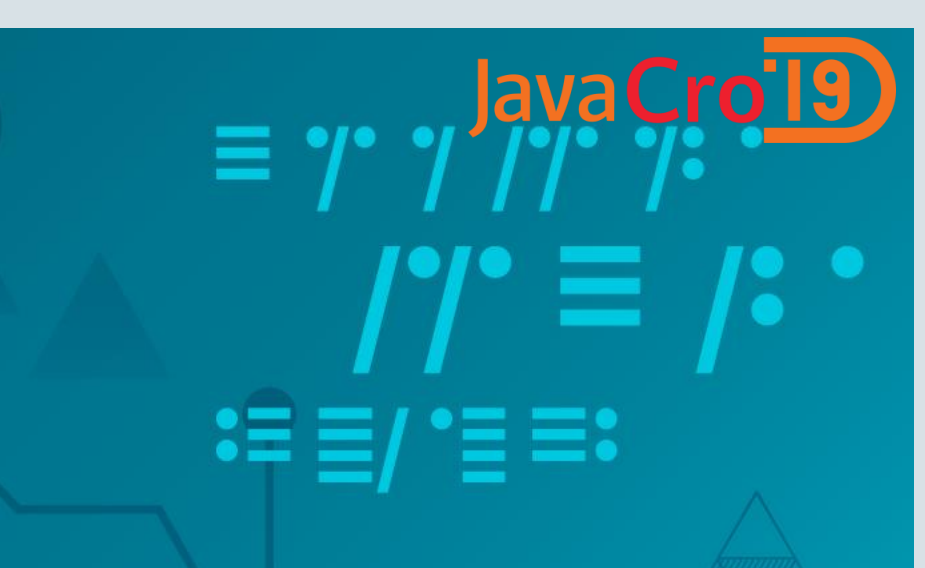

# Java Microservices on Oracle Cloud

Marek Kratky Cloud Solution Architect, Oracle

May, 2019

#### ORACLE<sup>®</sup>

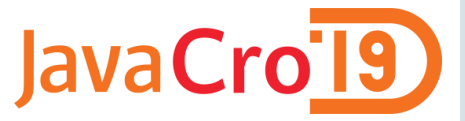

## Safe Harbor Statement

The following is intended to outline our general product direction. It is intended for information purposes only, and may not be incorporated into any contract. It is not a commitment to deliver any material, code, or functionality, and should not be relied upon in making purchasing decisions. The development, release, timing, and pricing of any features or functionality described for Oracle's products may change and remains at the sole discretion of Oracle Corporation.

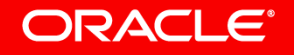

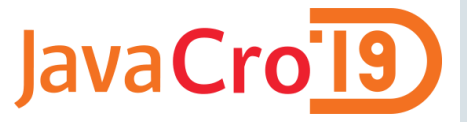

# Agenda

- Concepts: Monolithic vs. Microservices, Containers, Kubernetes
- Trends: Automation, APIs, Cloud
- Building Java apps on Oracle Developer Cloud
- Running Java apps on OCI Container Clusters
- Demo

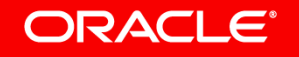

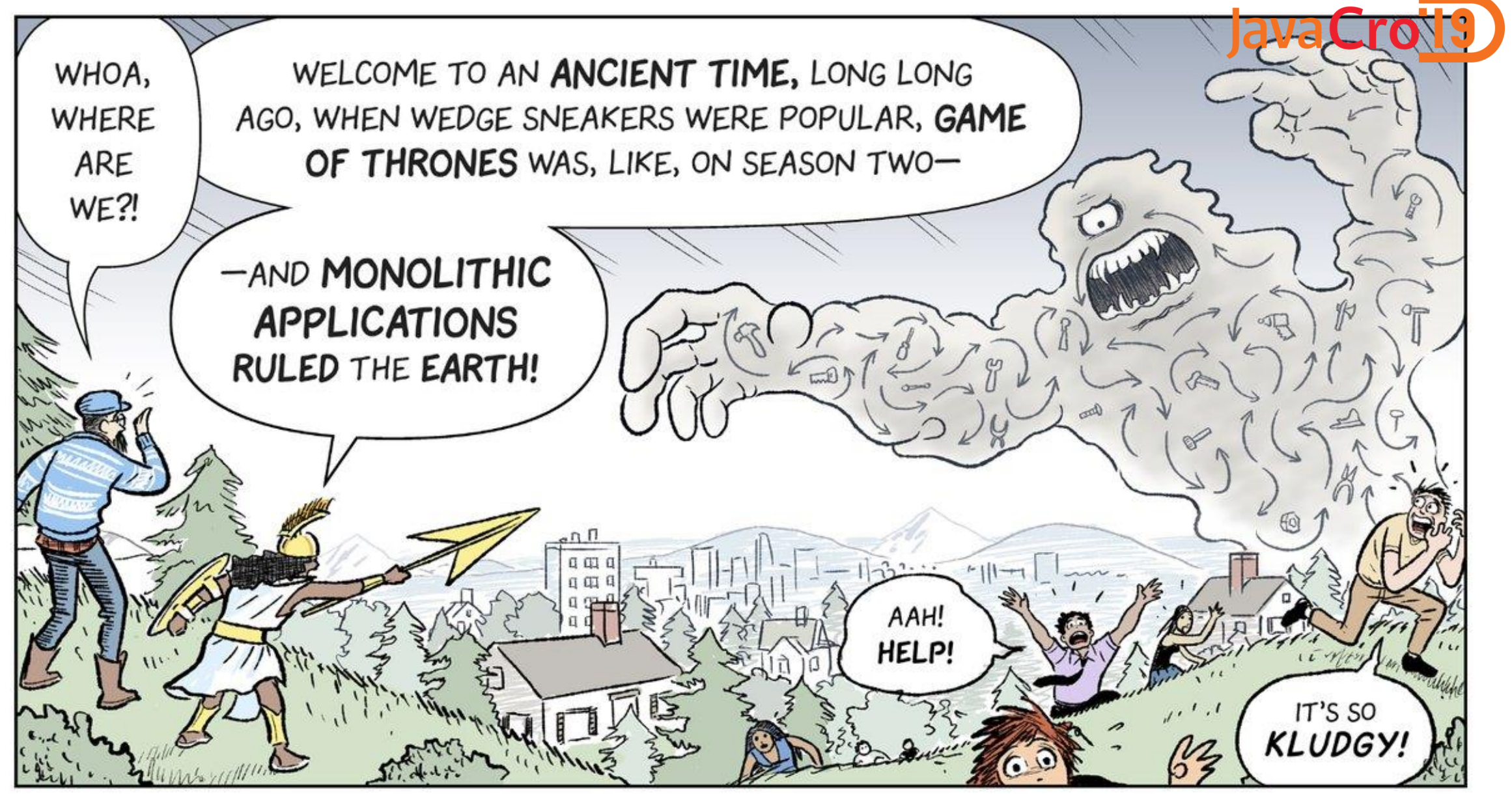

Source: https://cloud.google.com/kubernetes-engine/kubernetes-comic/

#### ORACLE<sup>®</sup>

Copyright © 2017, Oracle and/or its affiliates. All rights reserved. |

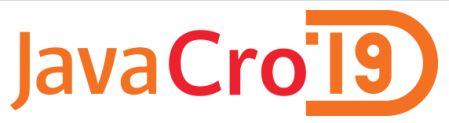

# Horizontally Tiered Enterprises == Horizontally Tiered Apps

**Conway's Law: Software reflects the structure of the organization that produced it**

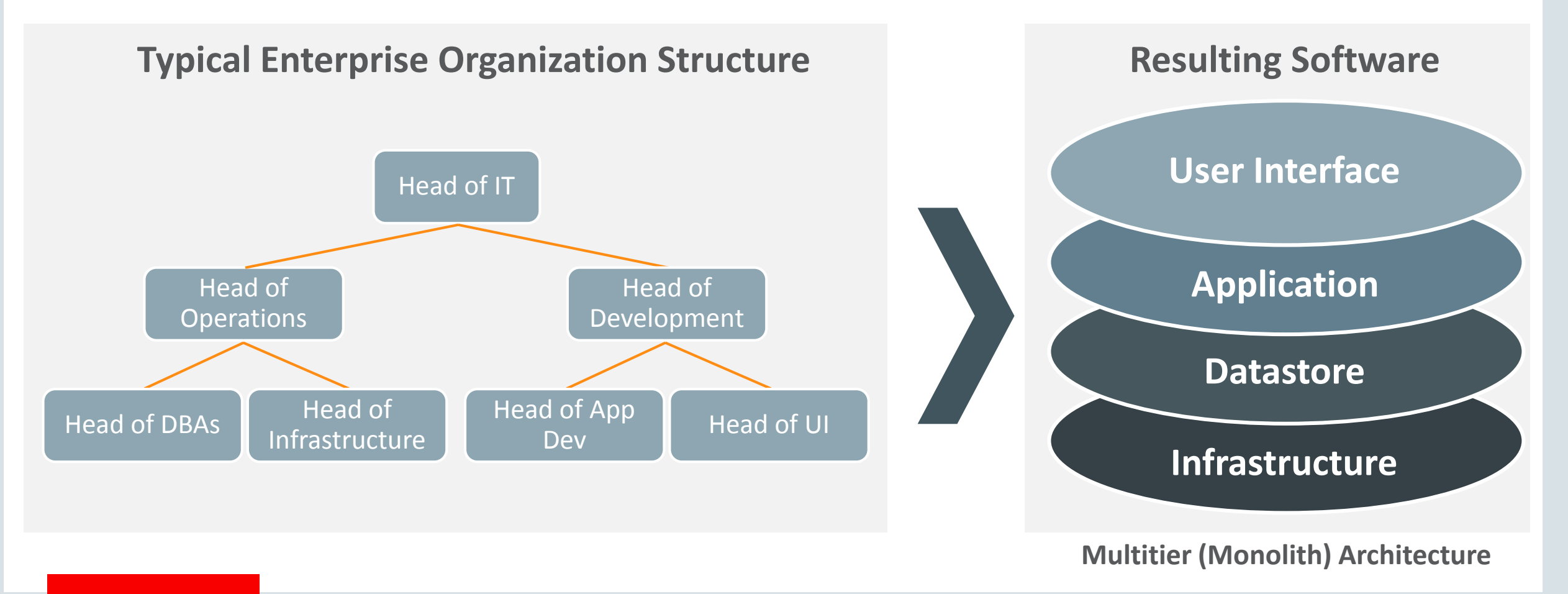

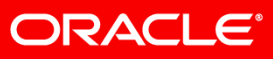

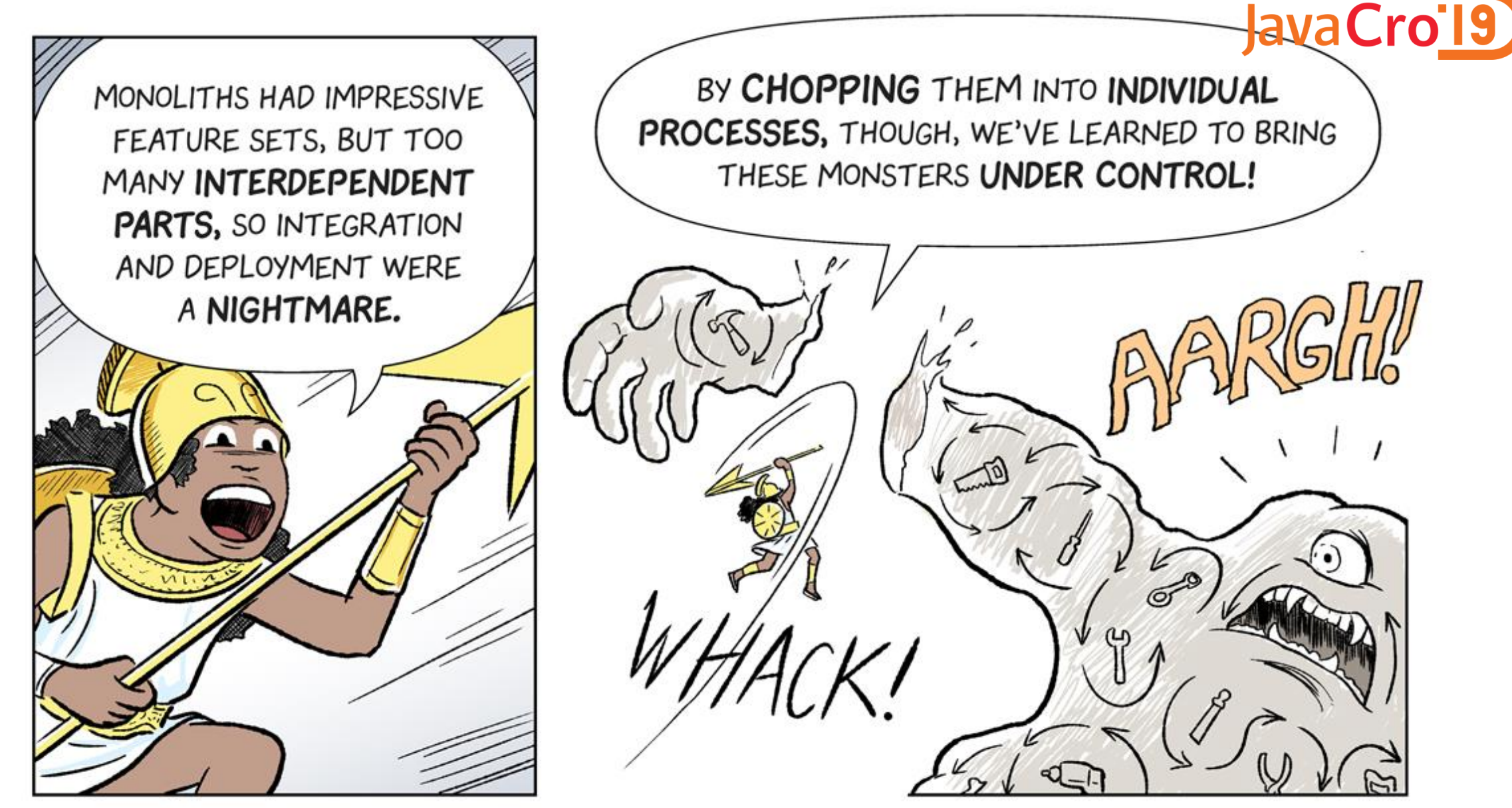

Source: https://cloud.google.com/kubernetes-engine/kubernetes-comic/

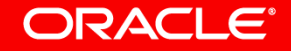

# JavaCro19

# Re-structure Your Organization – Put Conway's Law to Work

**Build small product-focused teams –** *strict one team to one service mapping*

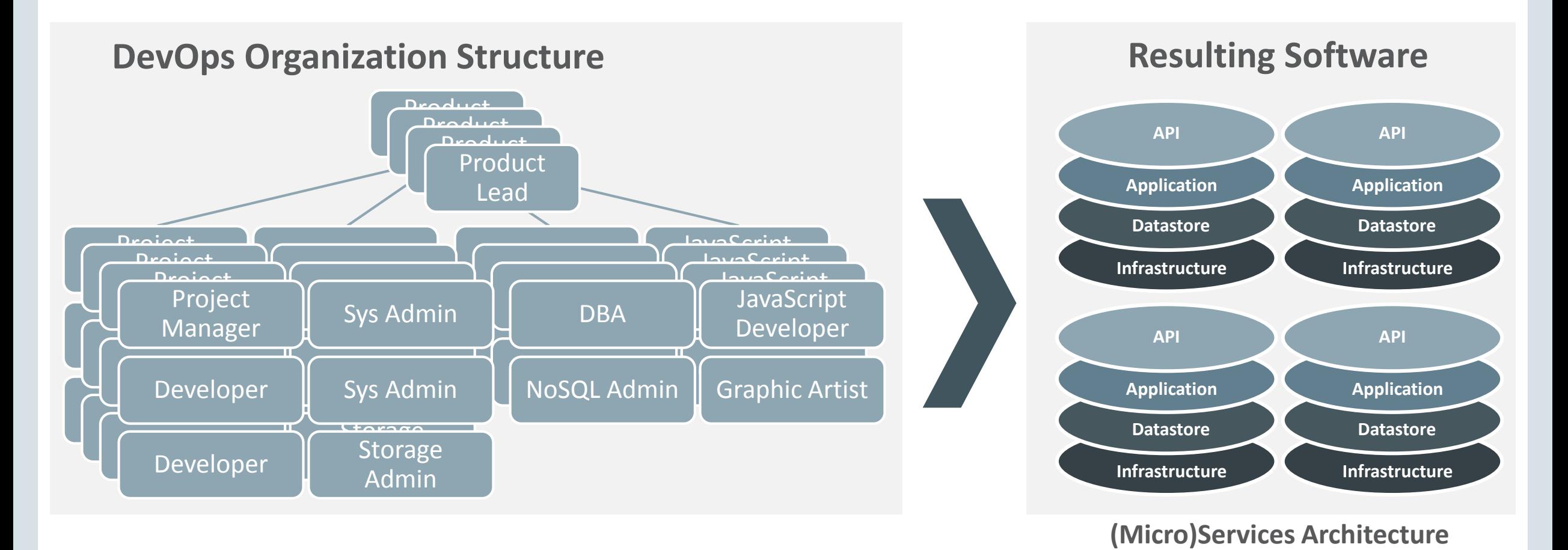

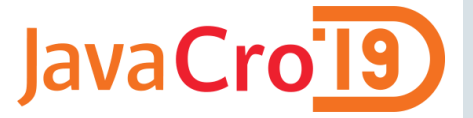

# Monolith vs. Microservices

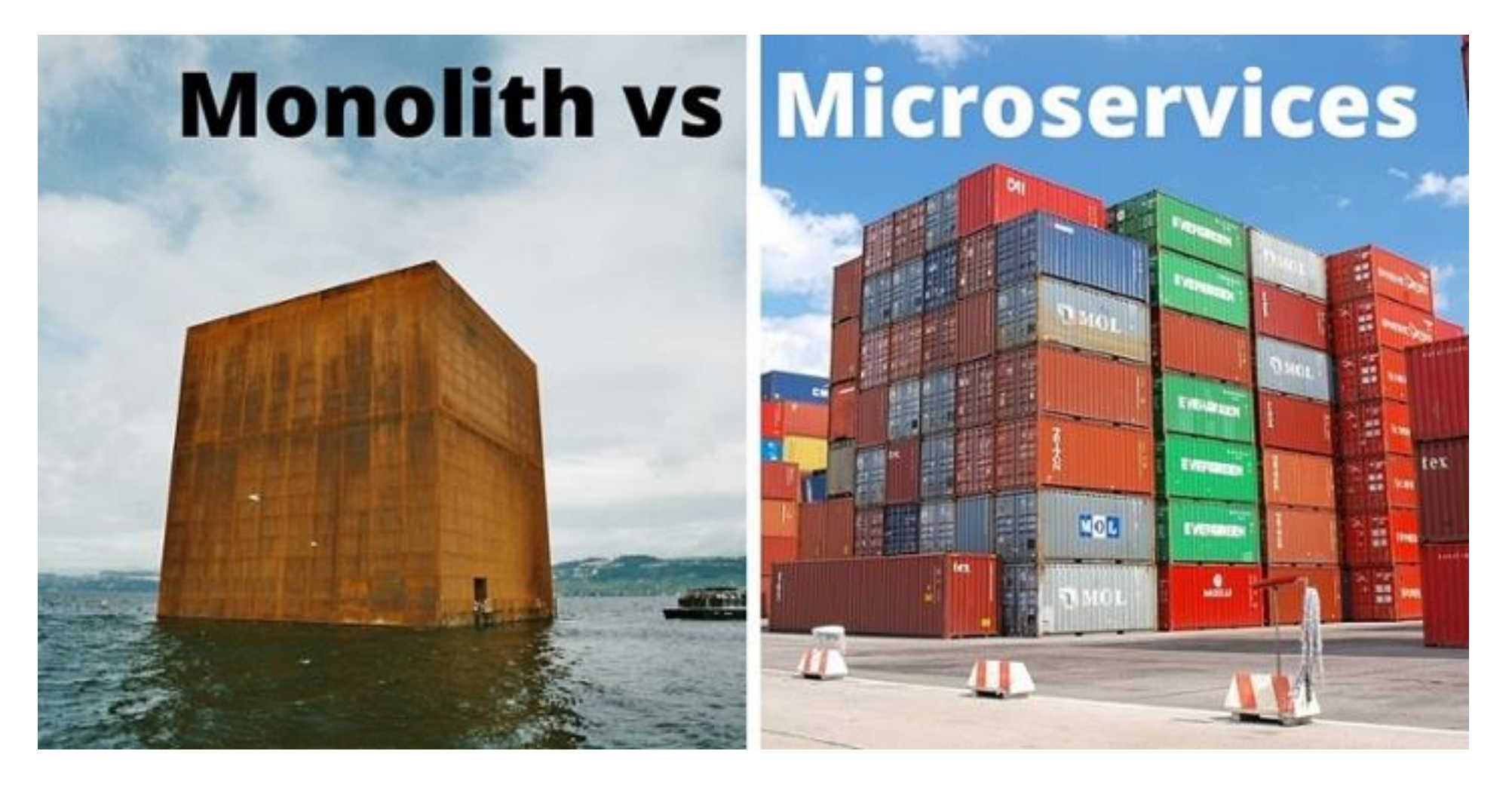

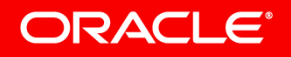

Copyright © 2017, Oracle and/or its affiliates. All rights reserved. |

# Example:

# A Core Banking Application

- 276 vCPUs/1496 GB of (Linux) virtual machines
- 128 vCPUs of Oracle DB

Is it Monolithic or (Micro)services?

ORACLE<sup>®</sup>

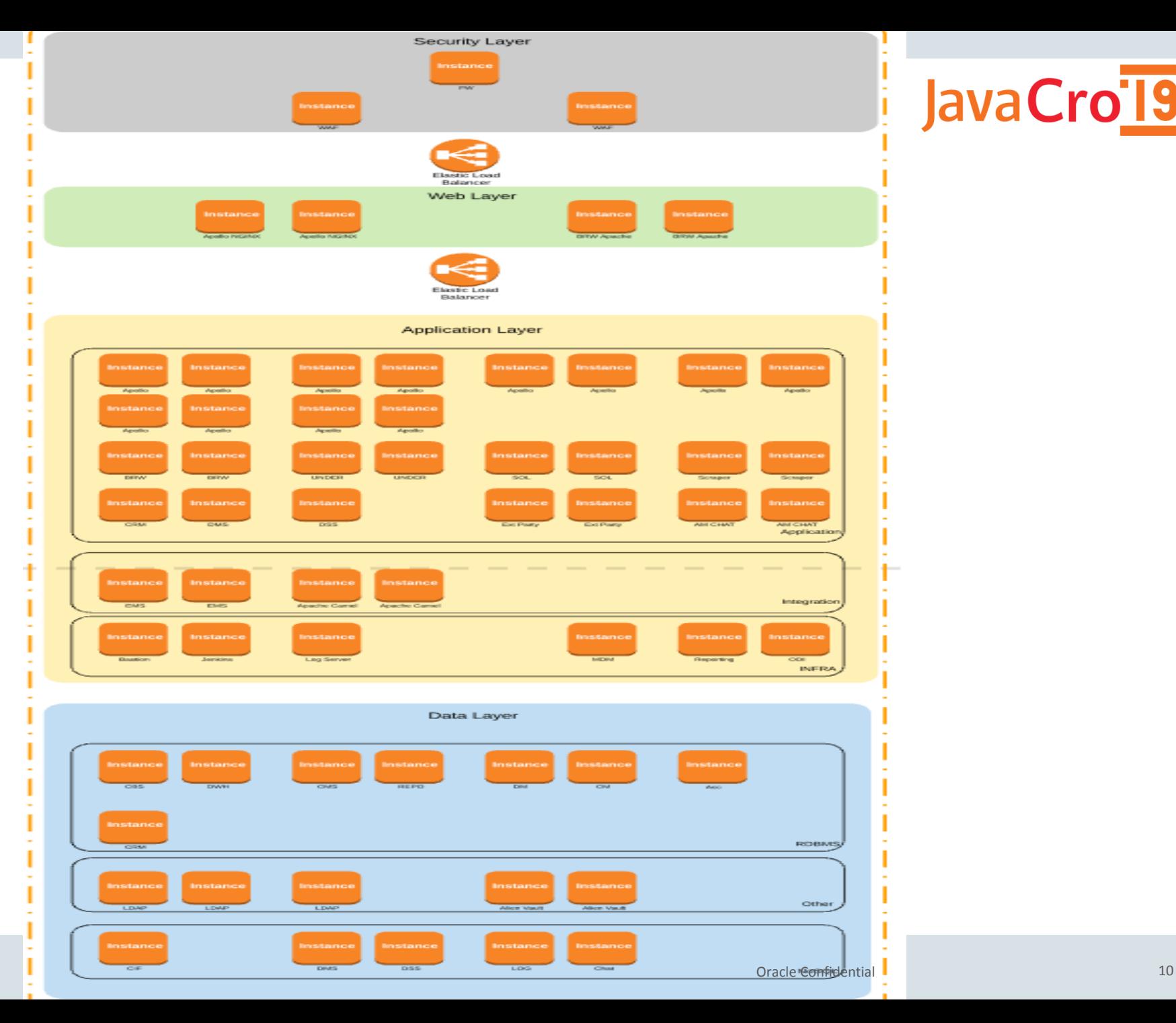

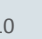

JavaCro<sup>19</sup>

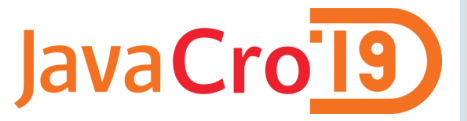

# Modern Development in Context

The Last 15 Years has been about driving increased development velocity

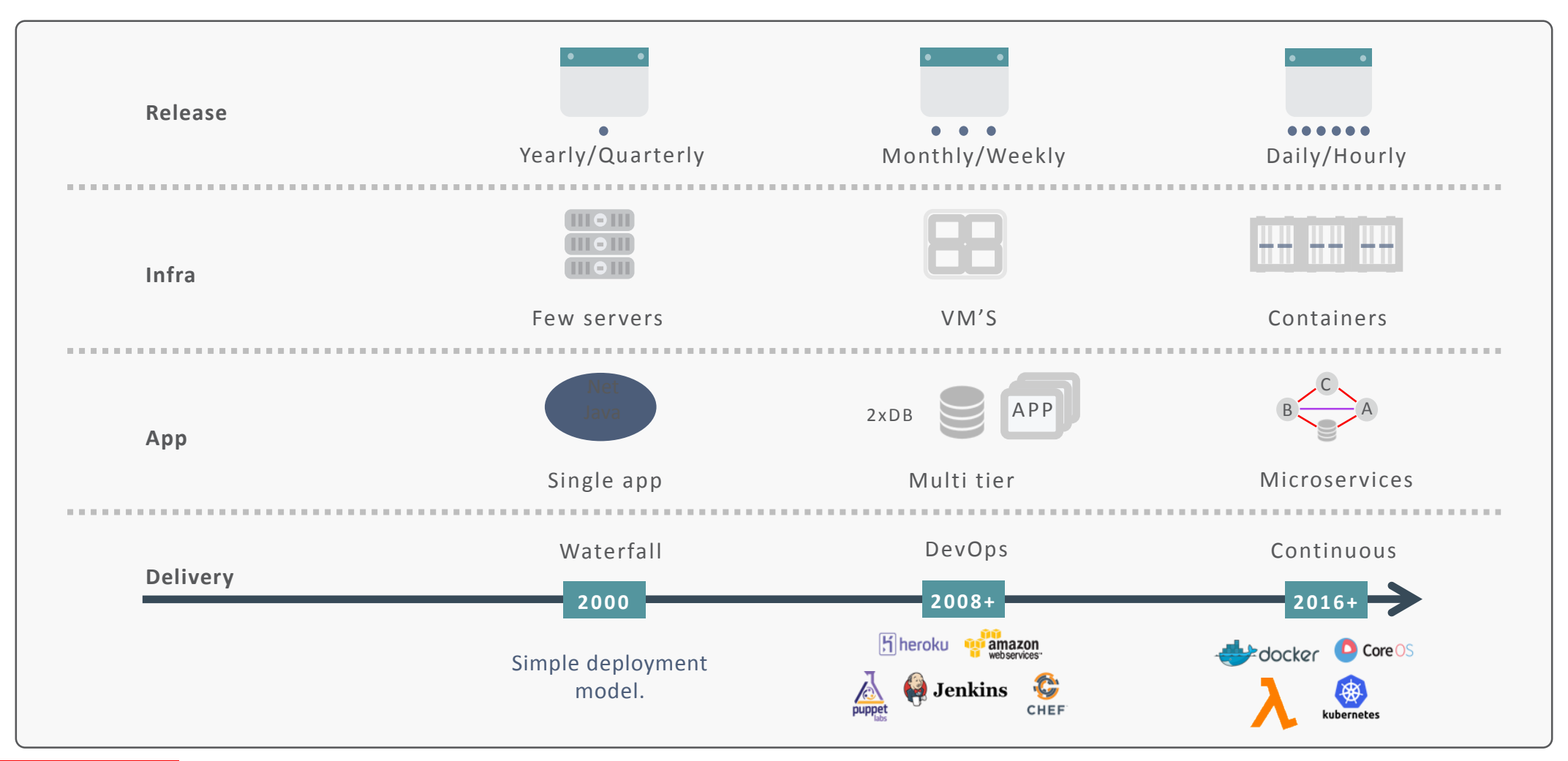

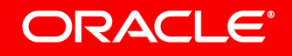

Copyright © 2017, Oracle and/or its affiliates. All rights reserved. |

# **How do we treat the application infrastructure**

#### **Cattle vs Pets**

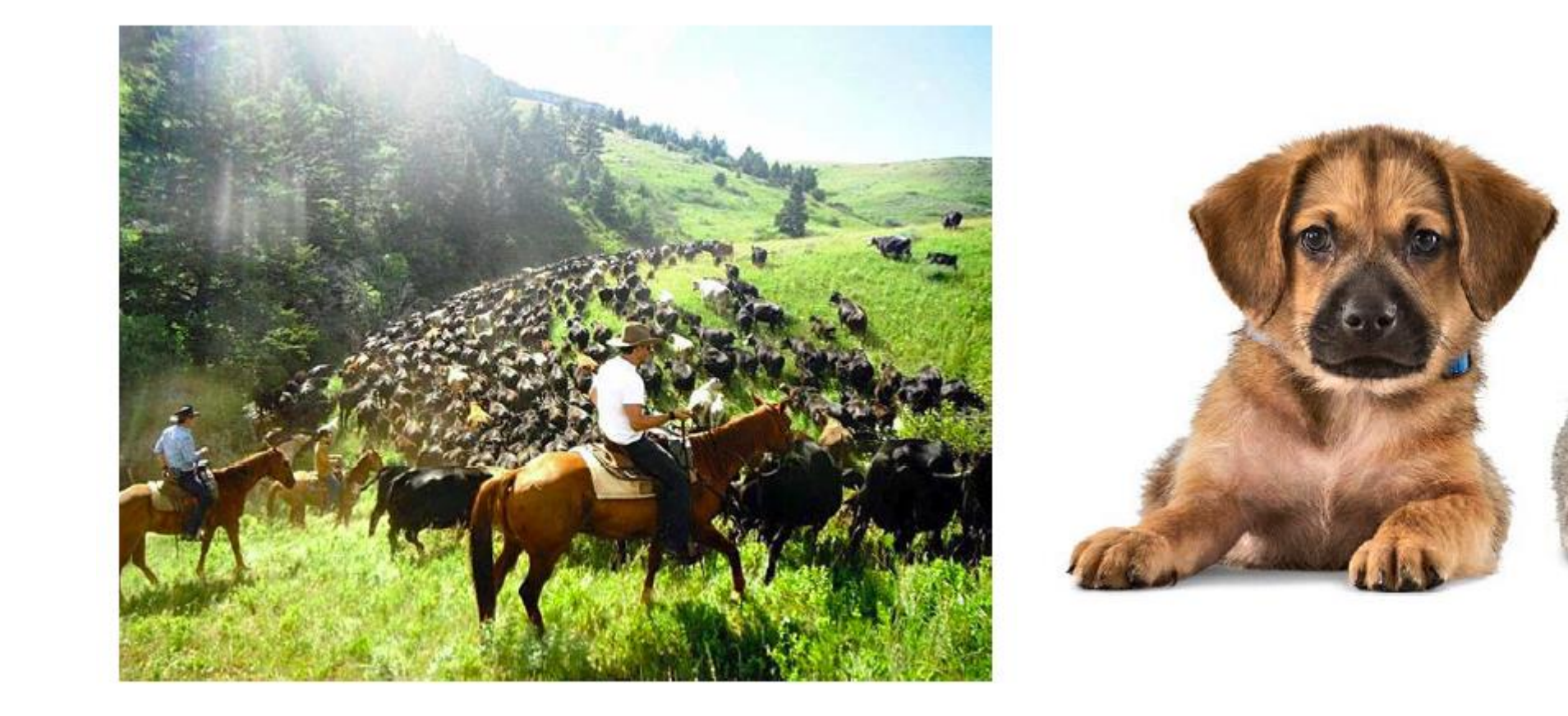

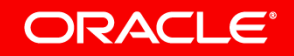

JavaCro<sup>-19</sup>

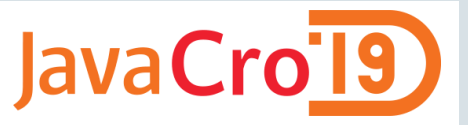

# Virtual Machines vs. Containers

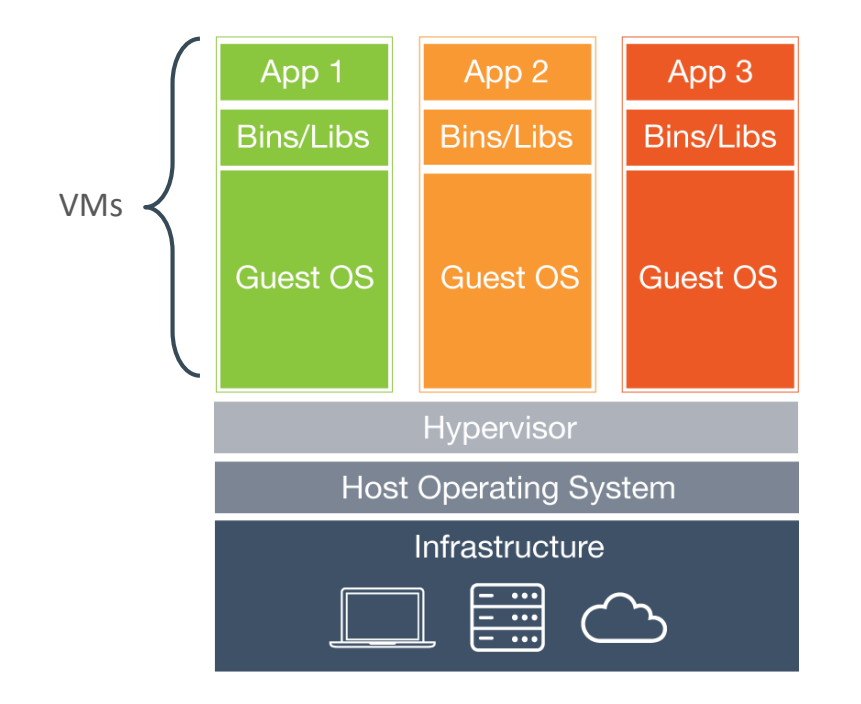

#### **Virtual Machines**

**ORACLE®** 

● Each virtual machine (VM) includes the app, the necessary binaries and libraries and an **entire guest operating system** 

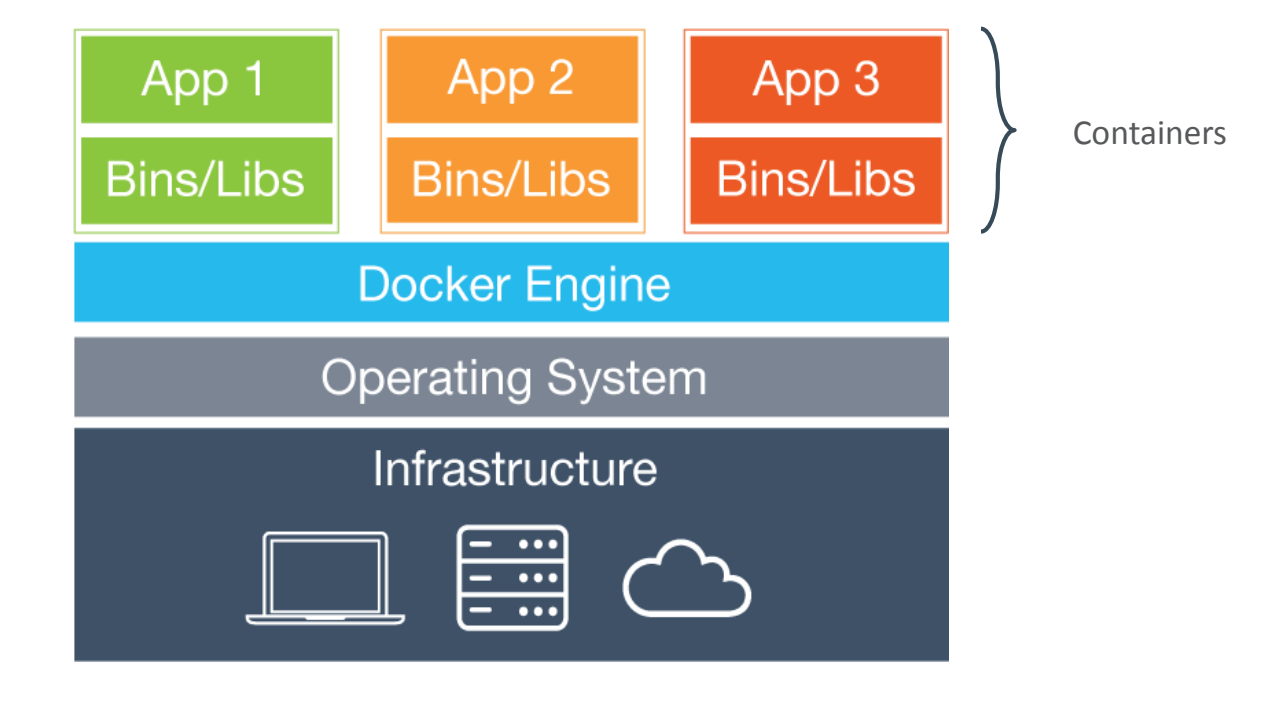

#### **Containers**

- Containers include the app & all of its dependencies, but **share the kernel** with other containers.
- Run as an isolated process in userspace on the host OS
- Not tied to any specific infrastructure containers run on any computer, infrastructure and cloud.

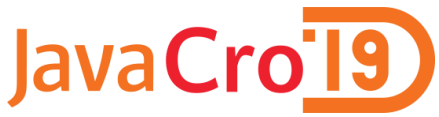

How do you manage all these running containers on a single host, and, more importantly, across your whole infrastructure?

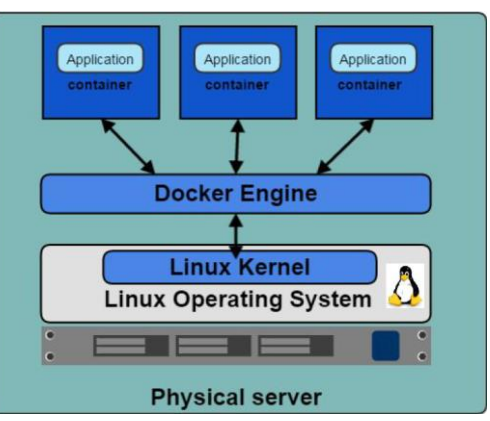

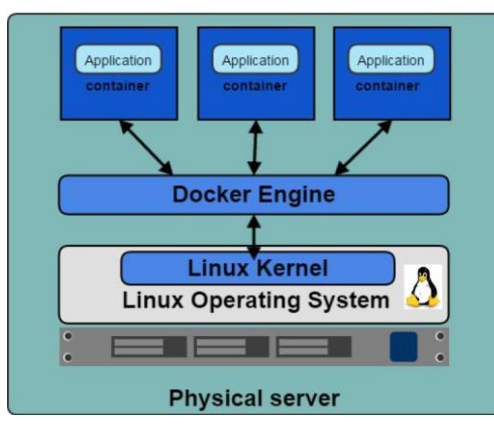

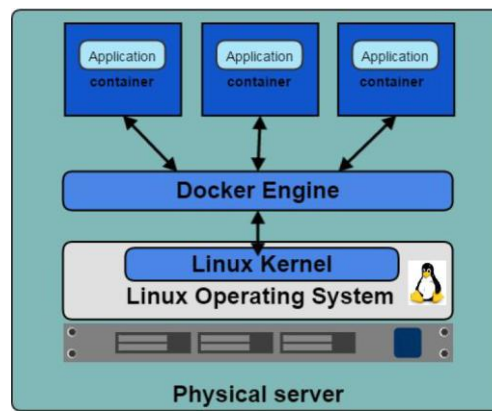

# Orchestrator Features

- Provision hosts
- Instantiate containers on a host
- Restart failing containers
- Expose required containers as services outside the cluster
- Scale up or down the cluster

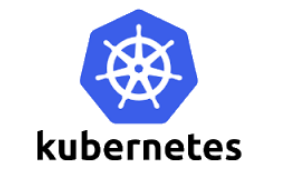

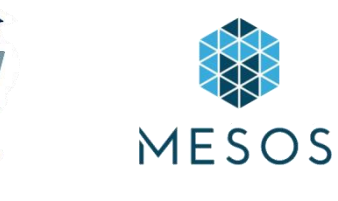

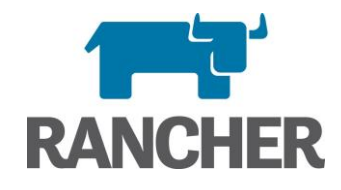

#### **ORACLE®**

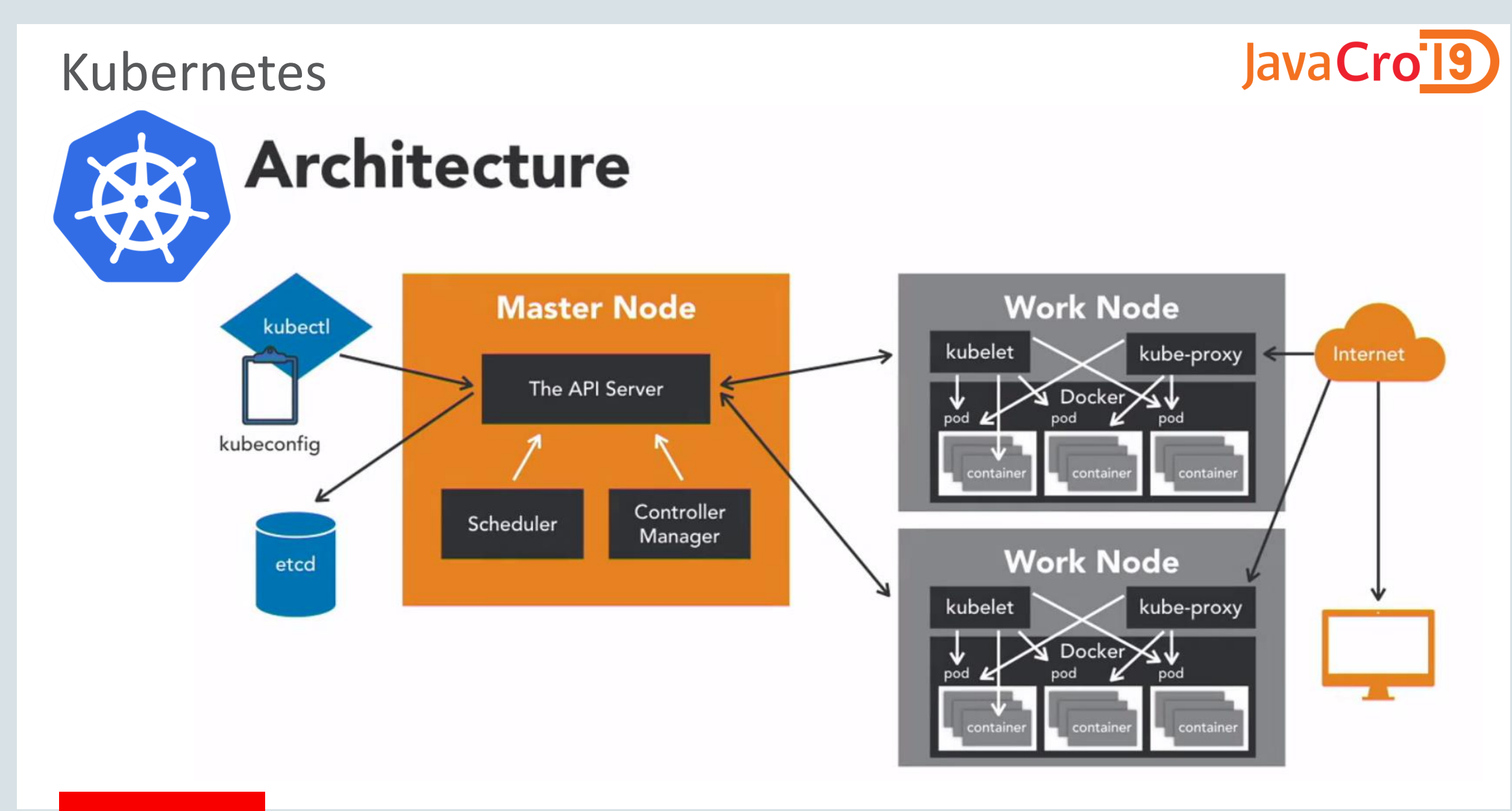

#### ORACLE<sup>®</sup>

Copyright © 2017, Oracle and/or its affiliates. All rights reserved. |

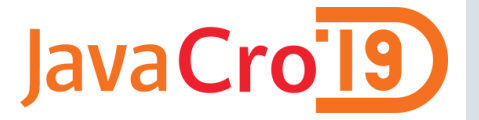

## Kubernetes – In Motion

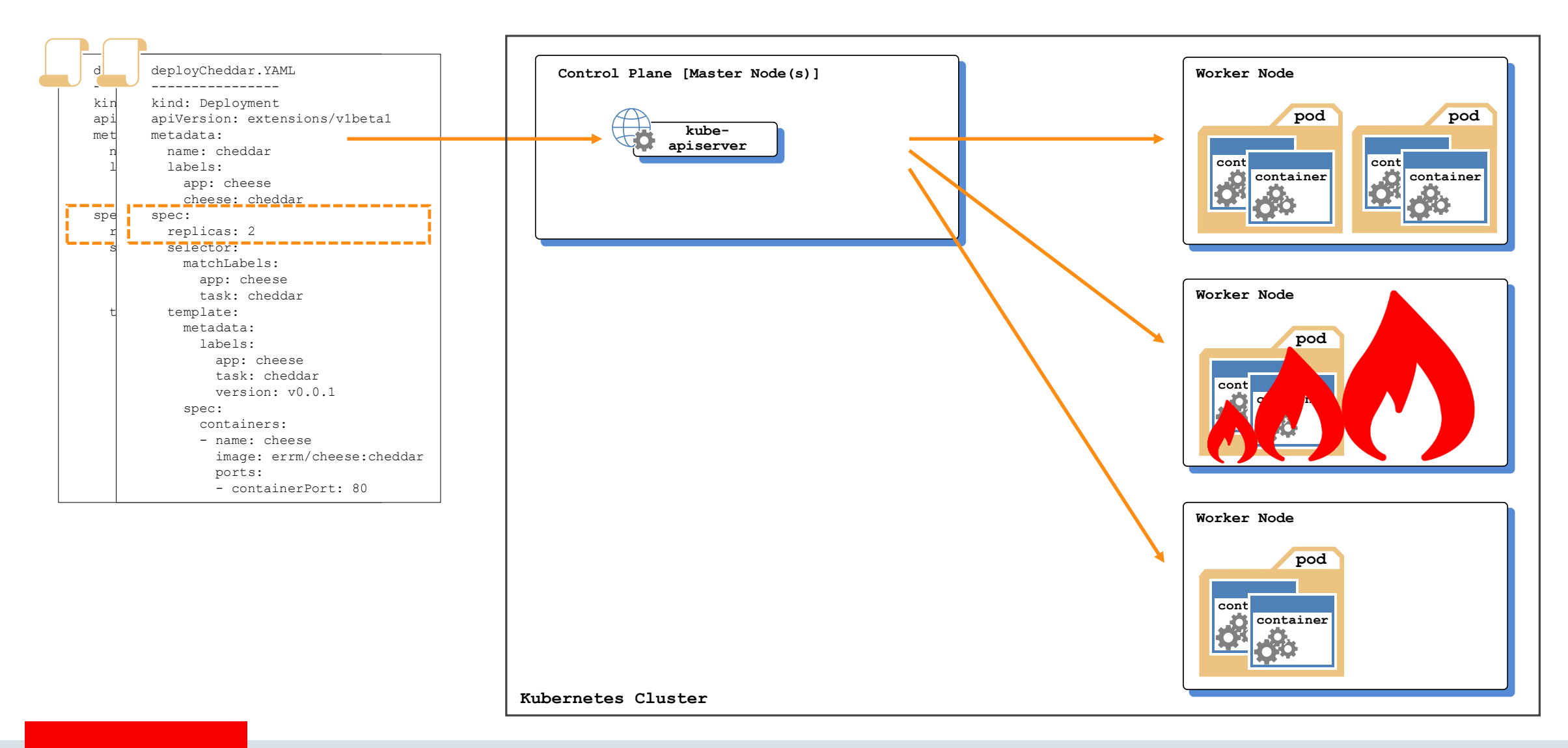

#### ORACLE<sup>®</sup>

# JavaCro'l9

# What are Container Native Applications?

- Software that treats the container as the first-class unit of infrastructure
- Software that does not just "happen to work" in, on or around containers, but rather is purposefully designed for containers
- Represents a paradigm shift that enables microservices and serverless architectures

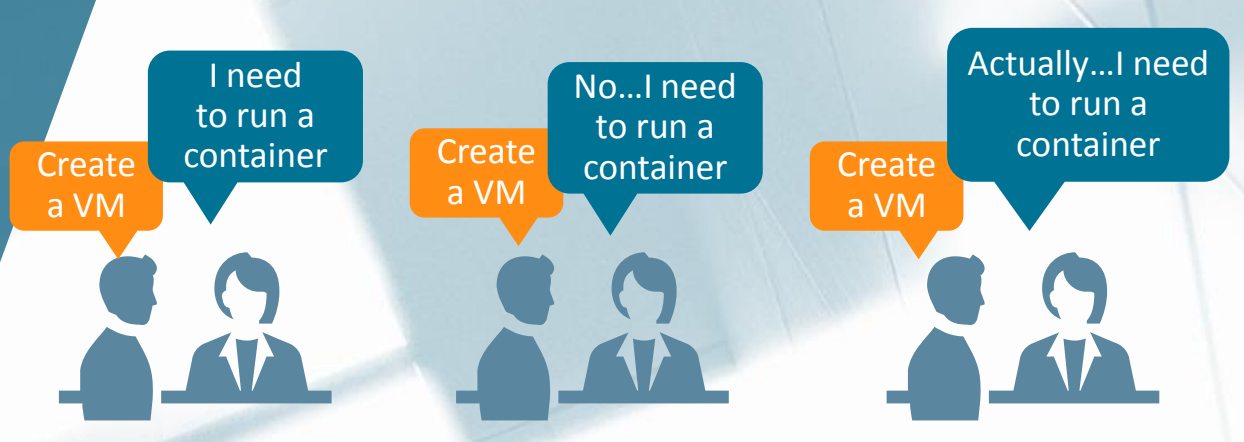

**Enable Enterprise IT to manage containers, not just VMs**

@ContainerXinc www.containerx.io

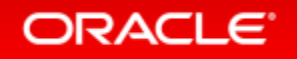

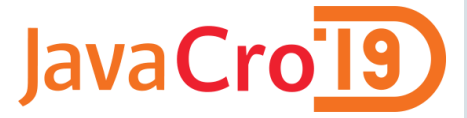

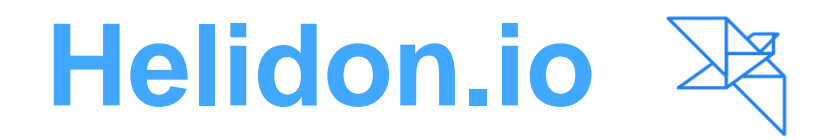

**Netty**

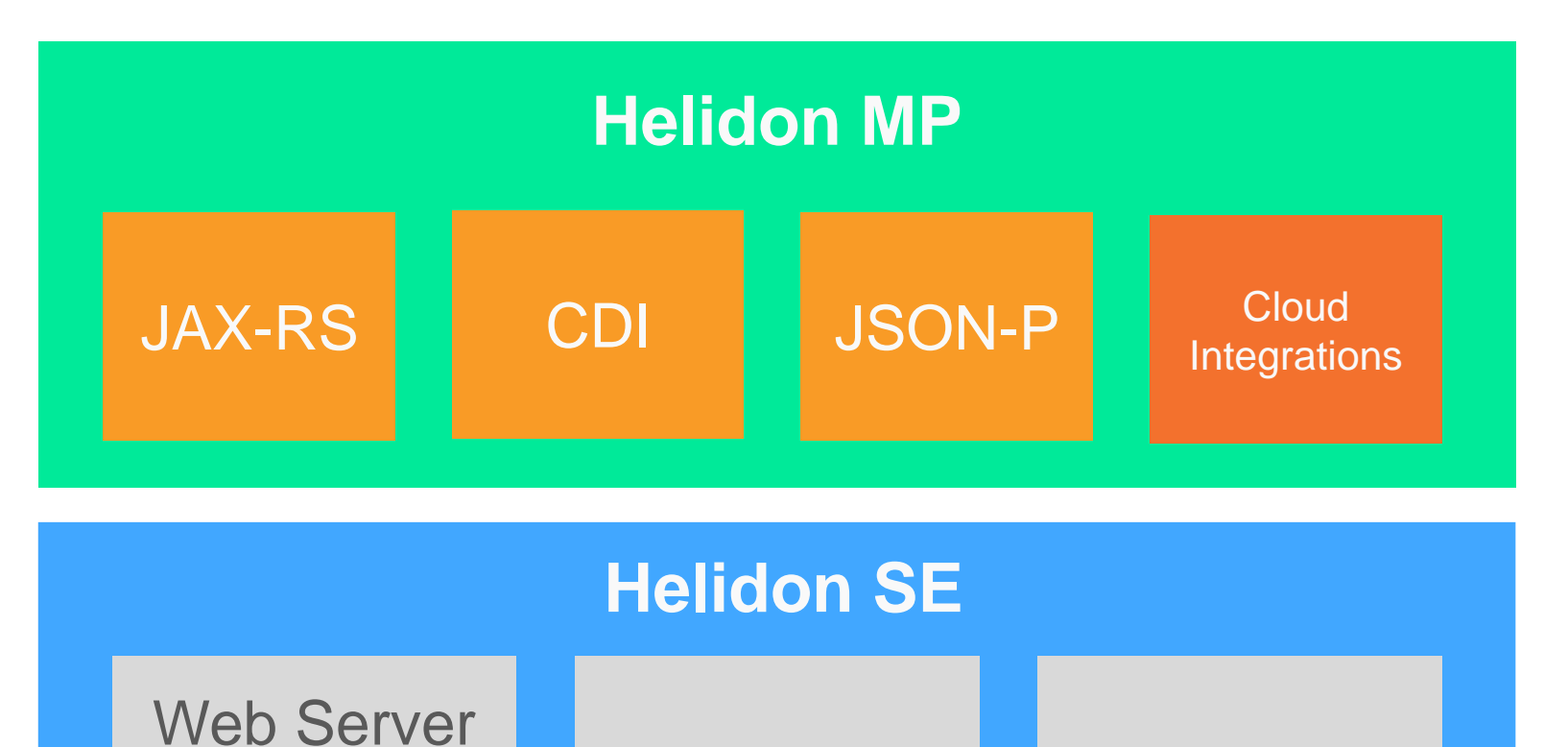

Copyright © 2017, Oracle and/or its affiliates. All rights reserved. |

Config | Security

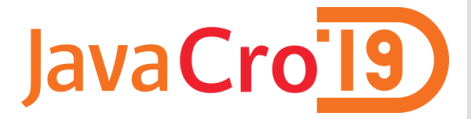

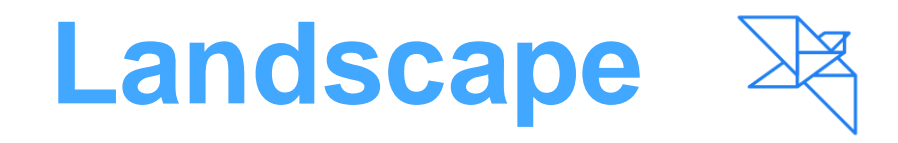

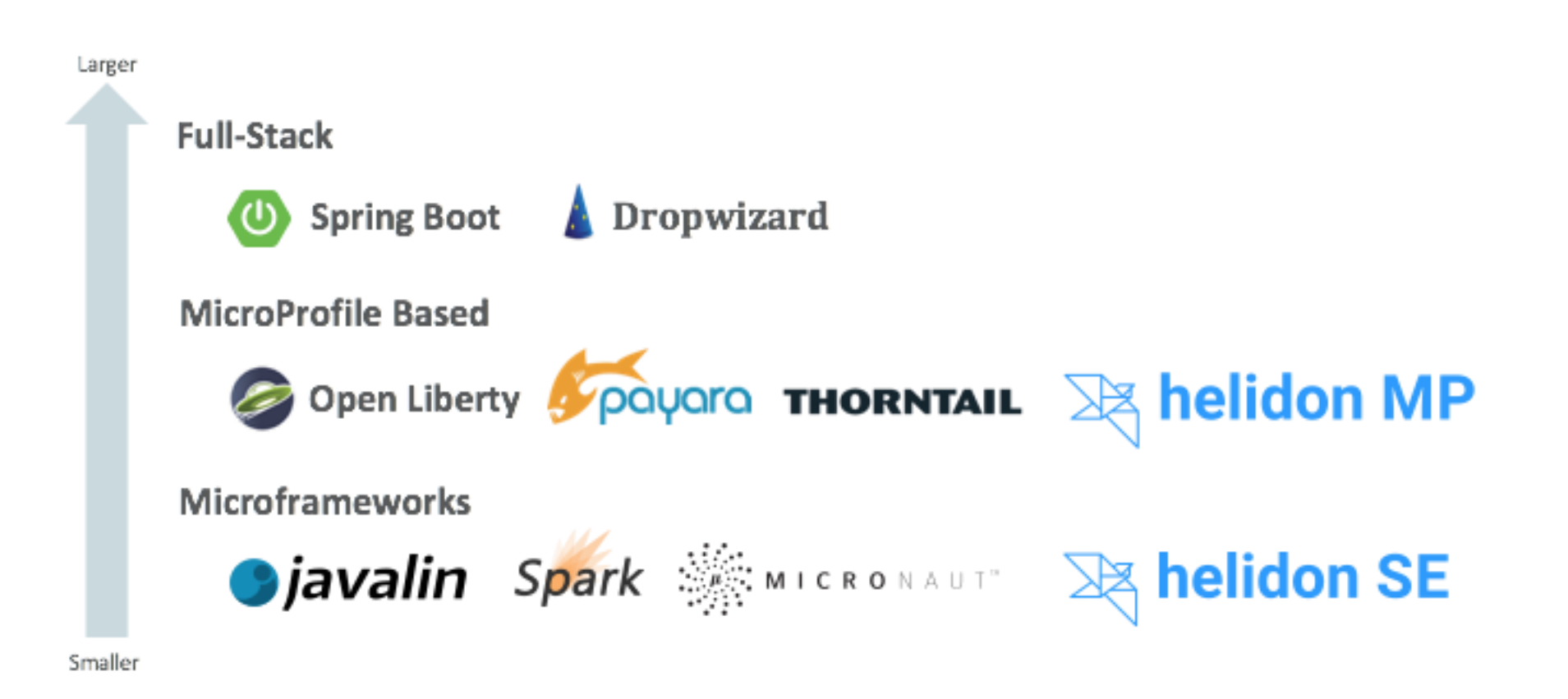

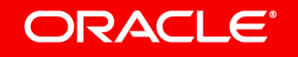

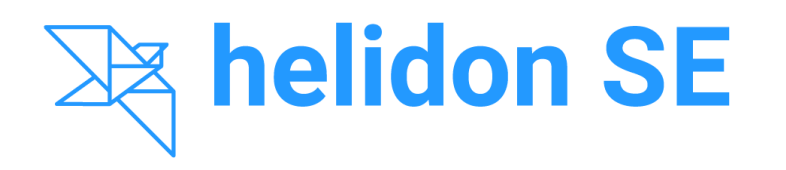

- Microframework
- Functional style
- Reactive
- Transparent

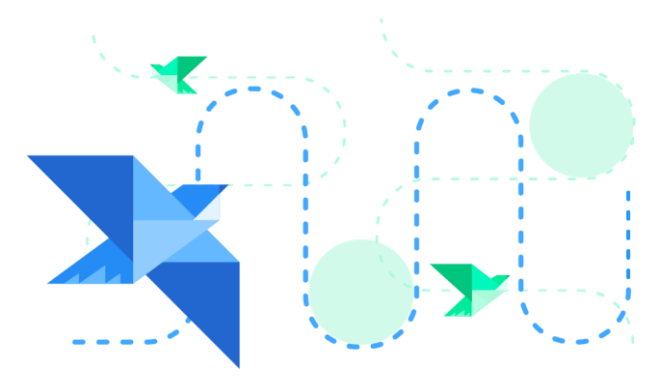

JavaCro<sup>19</sup> **helidon MP** 

- **MicroProfile**
- Declarative style
- CDI, JAX-RS, JSON-P

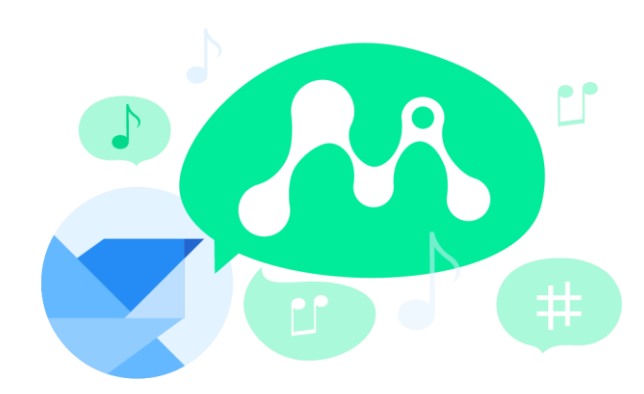

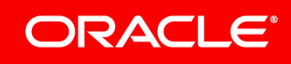

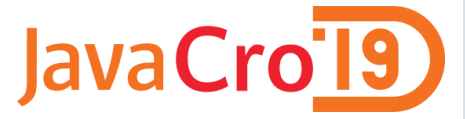

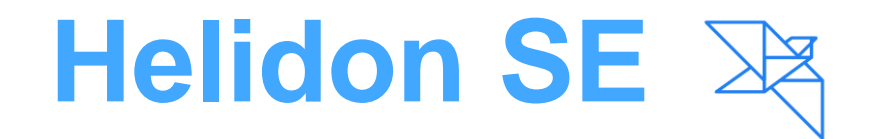

```
Routing routing = Routing.builder()
       .get("/hello", (req, res) -> res.send("Hello World"))
       .build();
```
WebServer.create(routing) .start();

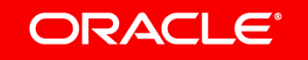

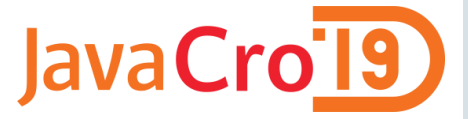

# **Helidon MP**

```
@Path("hello")
@ApplicationScoped
public class HelloWorld {
     @GET
     public String hello() {
           return "Hello World";
      }
}
```
java -cp ... io.helidon.microprofile.server.Main

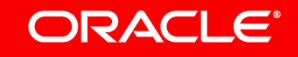

## Generate The Project

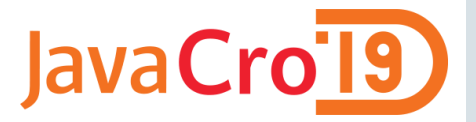

- mvn archetype:generate
- -DinteractiveMode=false \
- -DarchetypeGroupId=io.helidon.archetypes \
- -DarchetypeArtifactId=helidon-quickstart-mp \
- -DarchetypeVersion=1.0.3 \
- -DgroupId=io.helidon.examples \
- -DartifactId=helidon-quickstart-mp \
- -Dpackage=io.helidon.examples.quickstart.mp

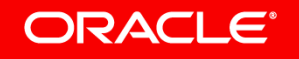

## Cloud Native **A new style of architecture**

#### **Distributed Computing**

- Multi-master
- Many Data Centers
- Many Fault Domains

# Duting JavaCro<sup>19</sup>

- Global Server Load Balancing
- Replication

#### **Microservices**

- Minimal Function
- Service Discovery
- API-first
- Polyglot
- Choreography
- Loose Coupling

#### **\* as a Service**

**2**

• Consume Infrastructure and Software as a Service

**4**

• Fault Tolerant by Definition

**3**

• Infinite Elasticity

• Auto-scaling

#### **DevOps**

- Automated Provisioning
- Automated Setup
- Continuous Integration
- Continuous Delivery
- Automated Testing
- Agile
- Culture Change

**ORACLE®** 

Competency

**1**

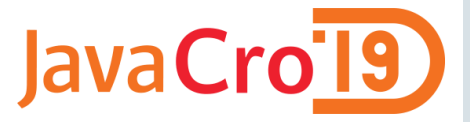

## Cloud **REST API**

Past: Ops manually provisioned each layer

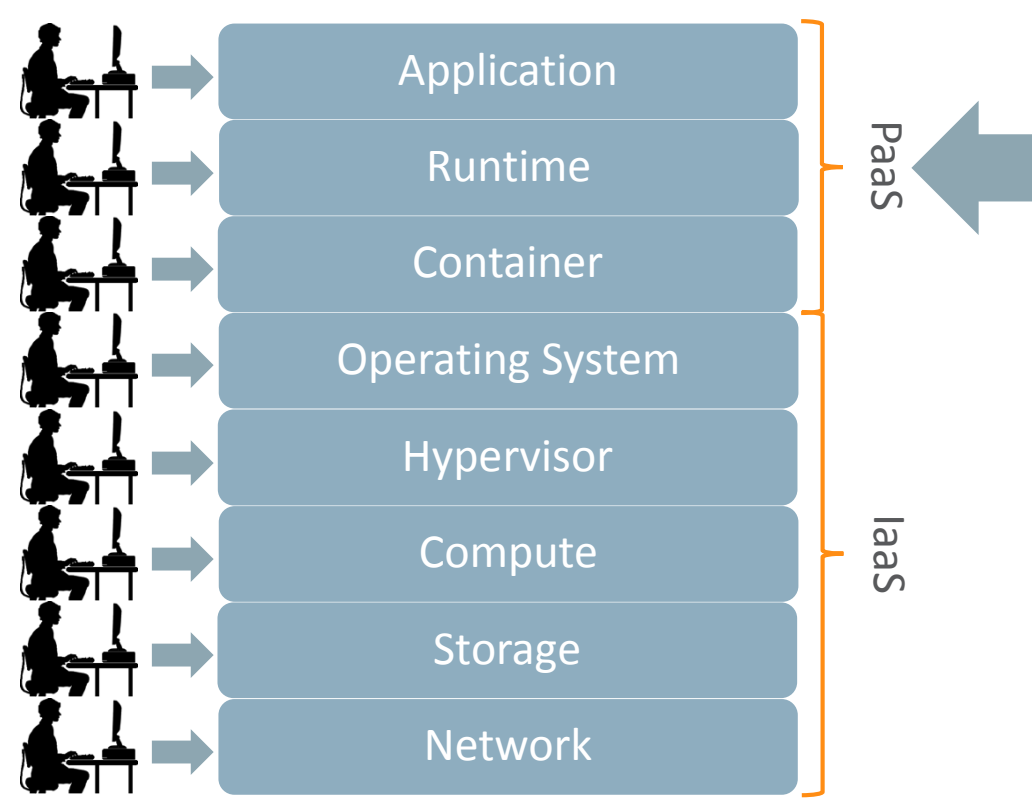

Today: Developers can provision entire stacks of hardware + software through REST API

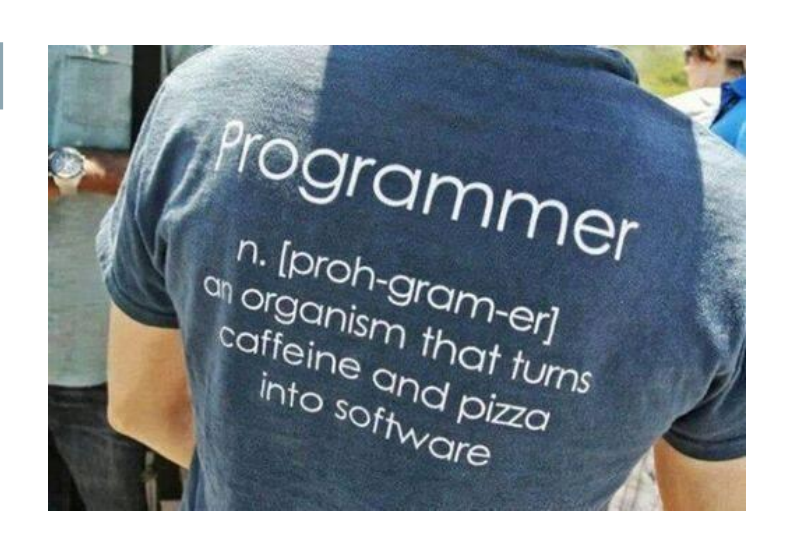

#### ORACLE<sup>®</sup>

**Cloud Native Landscape** 

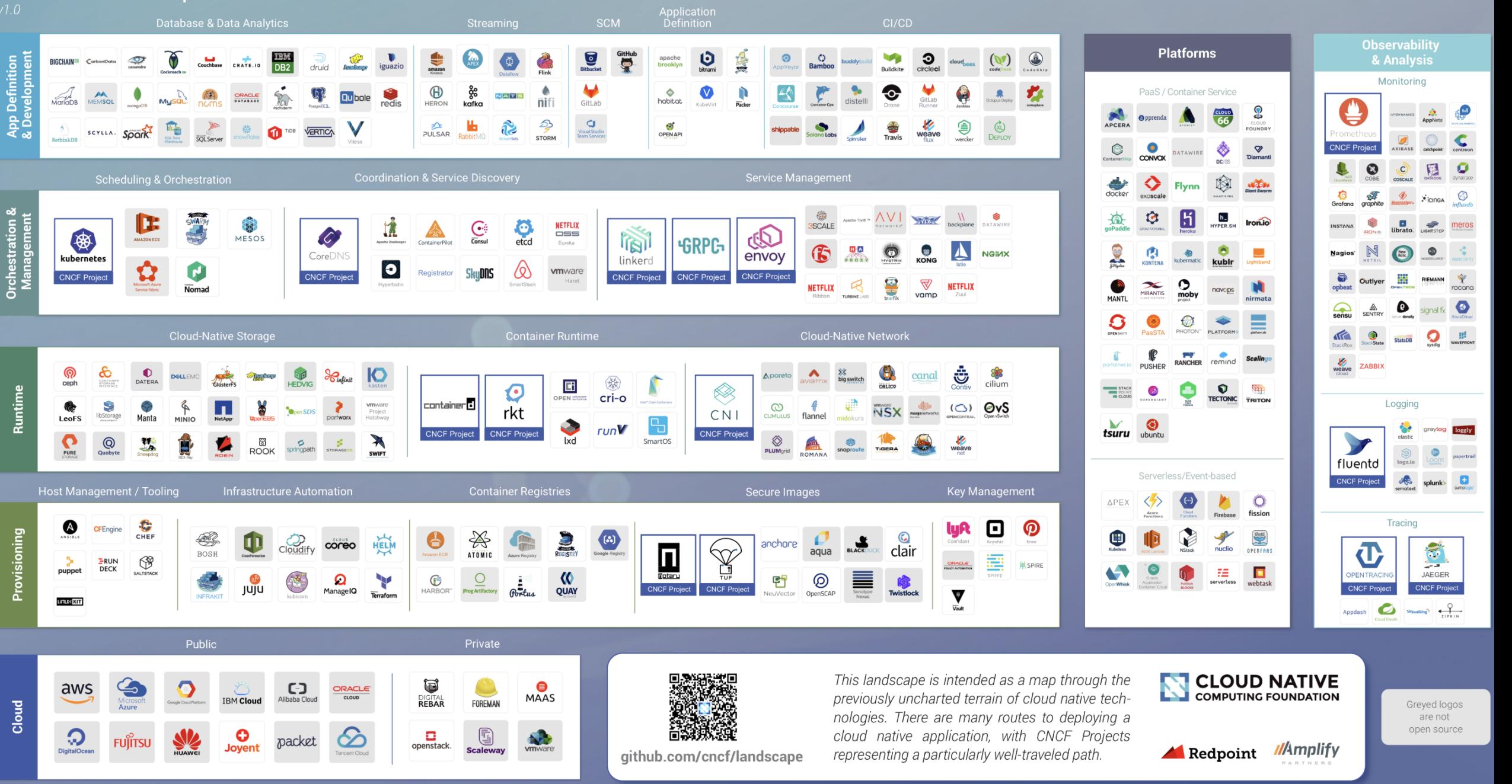

## Oracle Cloud Infrastructure

## Dedicated resources and Performance-first approach

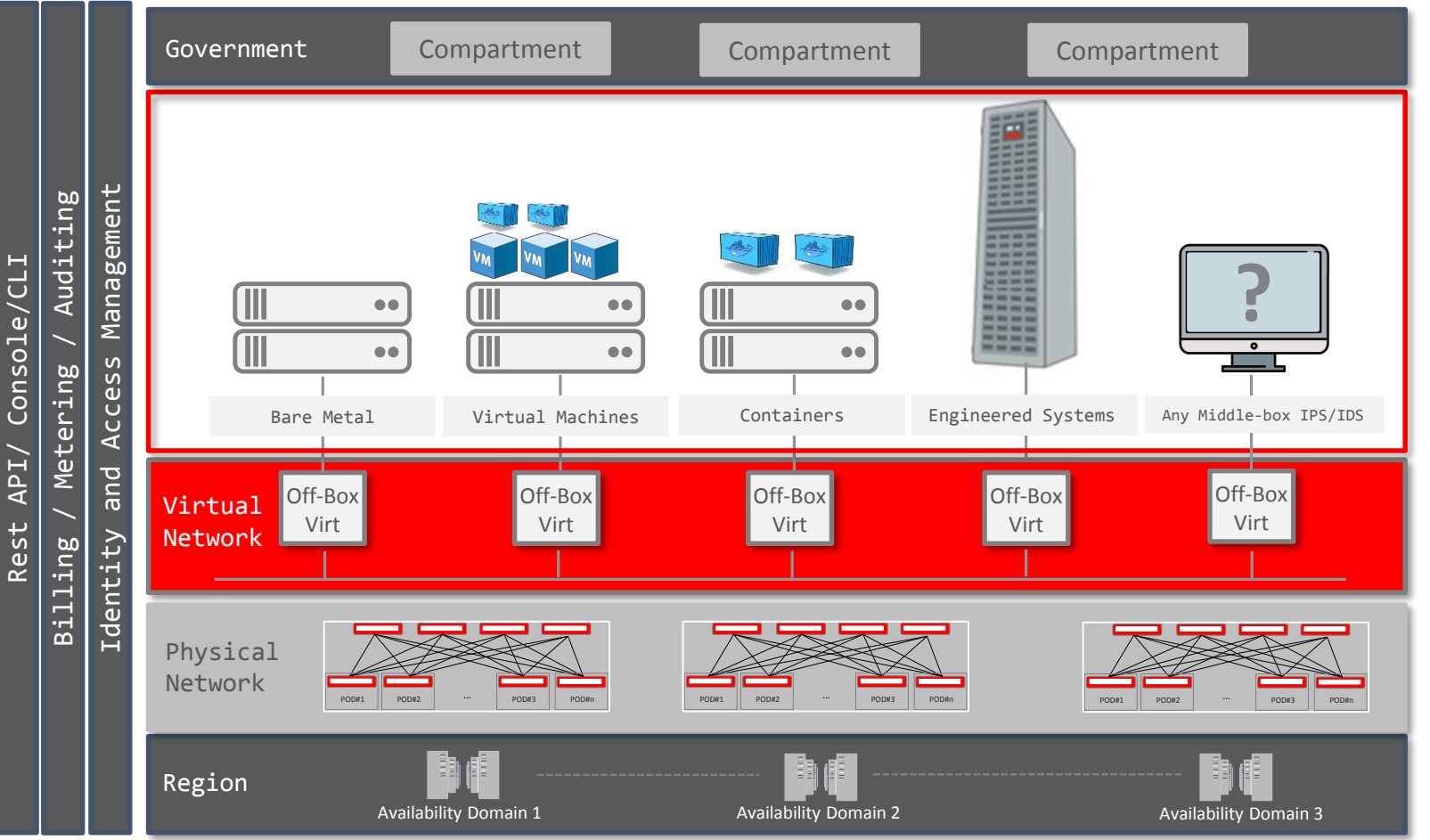

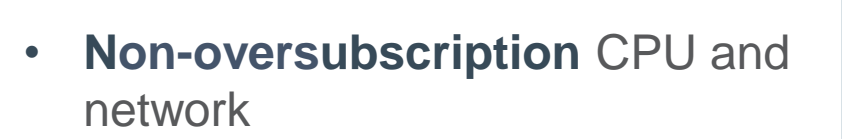

JavaCro'l9

- Single or multi-tenant with **same set of APIs**
- **NVMe** flash drives and super-fast SSD block volumes
- **IOPS** that scale **linearly**
- Easier **governance** with Compartments capabilities
- **First Enterprise SLAs** (Availability, Manageability, Performance)

#### **ORACLE**®

# OCI Container Engine for Kubernetes and Registry

An Open, Fully-Managed Kubernetes Platform & Private Registry

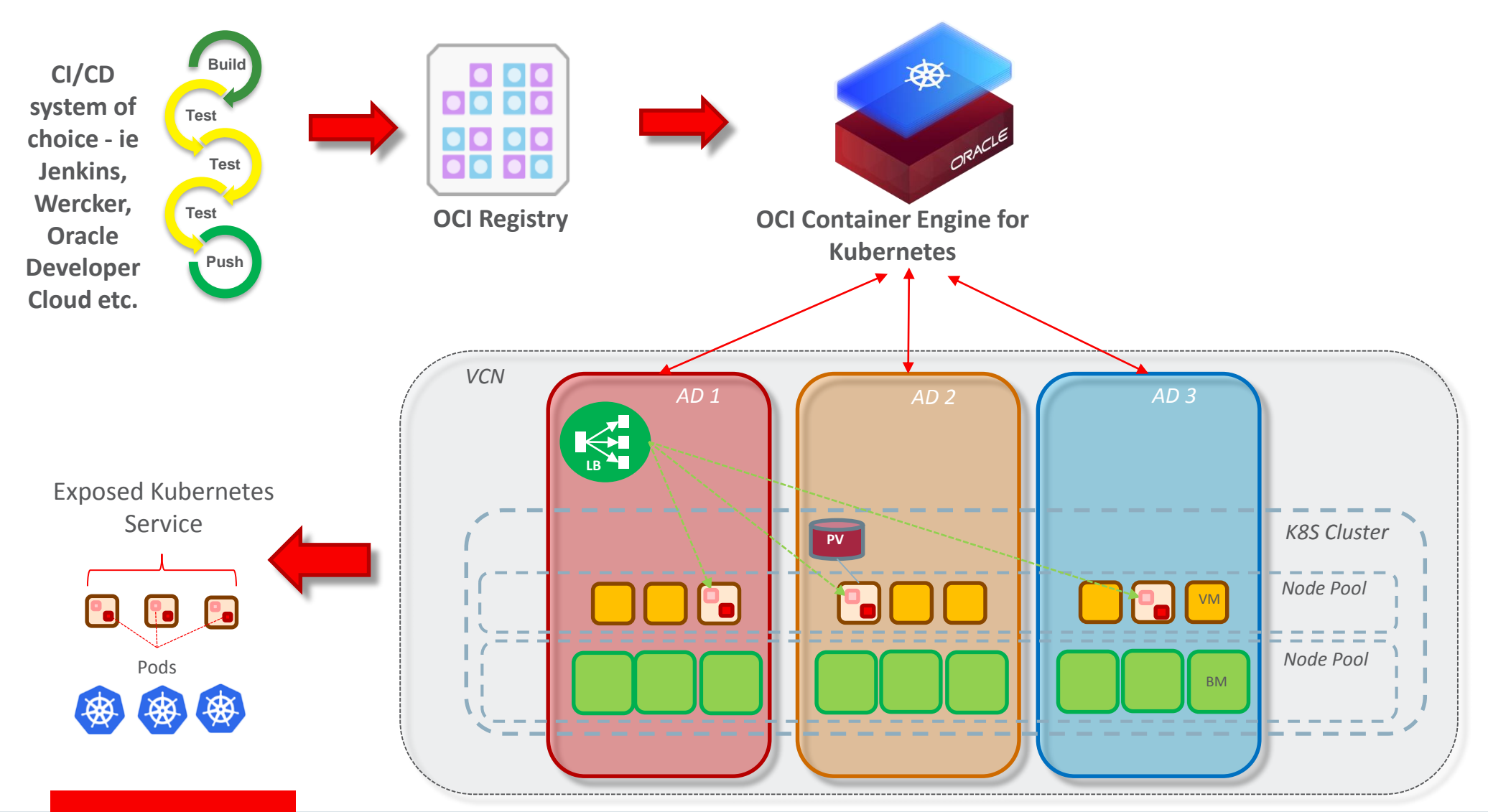

ORACLE<sup>®</sup>

# CI/CD with Oracle Wercker

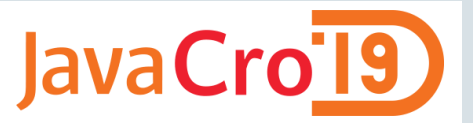

Deploy to any orchestration tool on any laaS

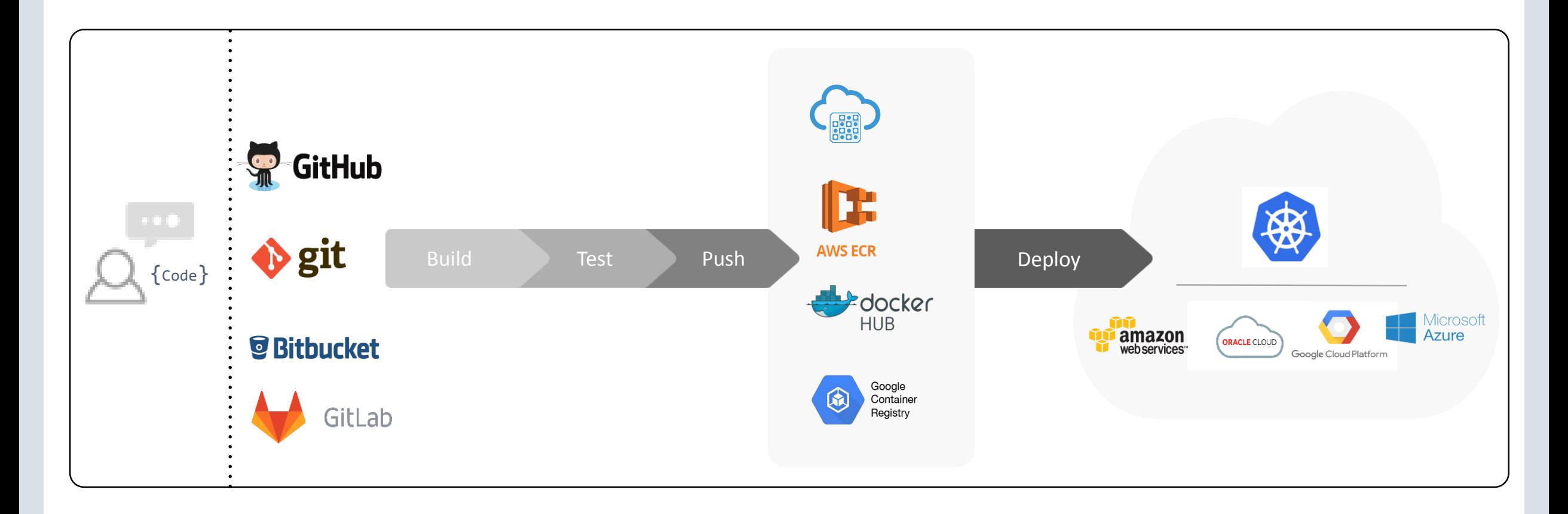

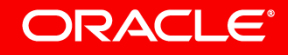

Copyright © 2017, Oracle and/or its affiliates. All rights reserved. |

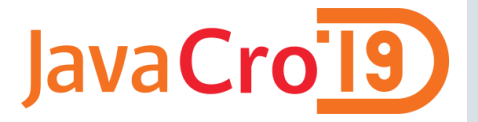

## Wercker Architecture

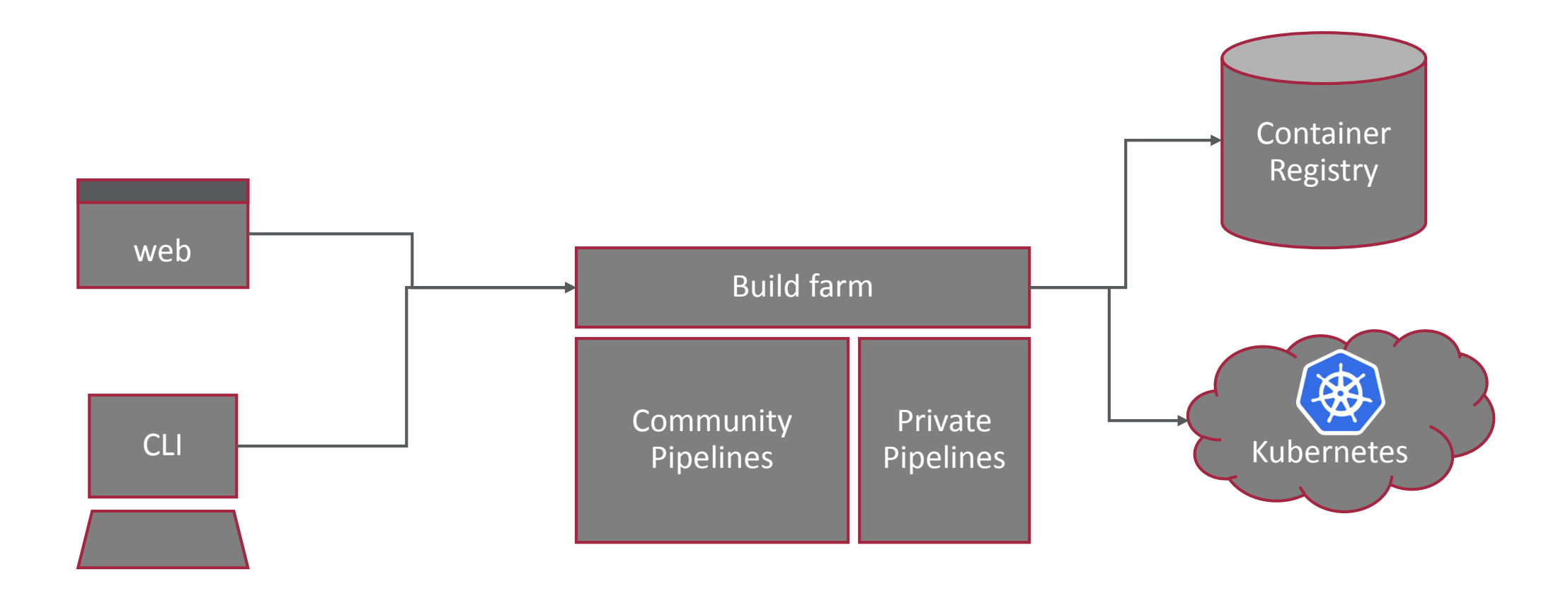

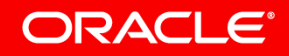

Copyright © 2017, Oracle and/or its affiliates. All rights reserved. |

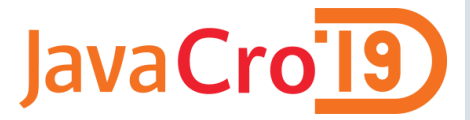

# Wercker features

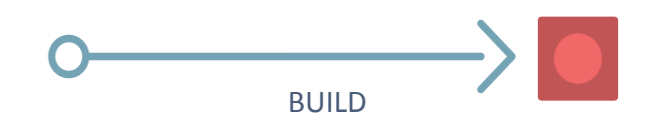

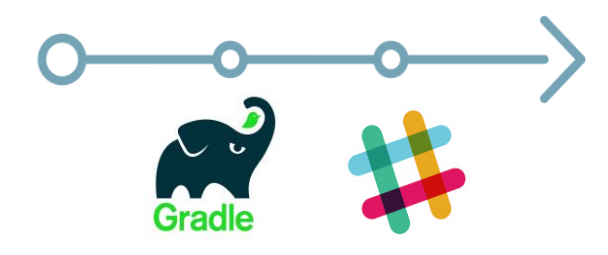

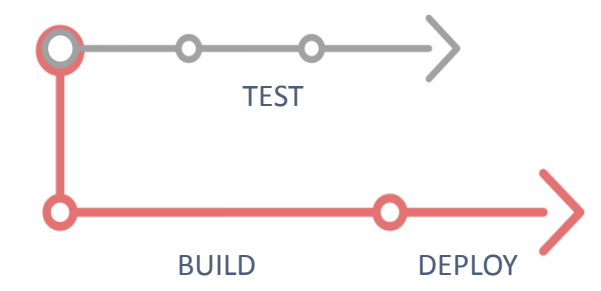

#### Pipelines

Pipelines are a series of steps that are triggered on a git push or the completion of another pipeline. Pipelines result in an artefact and are executed inside containers.

#### Steps *(pipelines consists of steps)*

Isolated bash script or compiled binary for accomplishing specific automation tasks. They can be created from scratch or consumed from our open steps marketplace.

### Workflows *(workflows consists of pipelines)*

Workflows is a set of chained and branched pipelines that allow you to form multi-stage, multi-branch complex ci/cd flows that take your project from code to production.

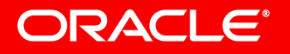

Steps store

#### a mkratky / angular-node-creditscore  $\circledast$

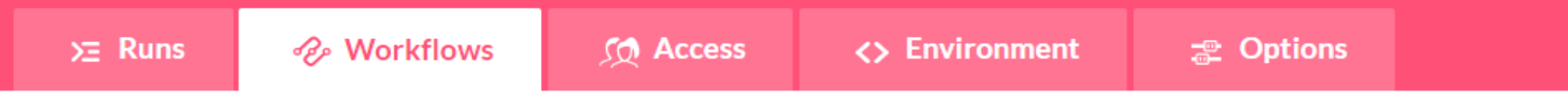

#### **Editor**

Workflows are a way to manage automation pipelines.

You can use them to chain pipelines together and configure on which git branch they should run

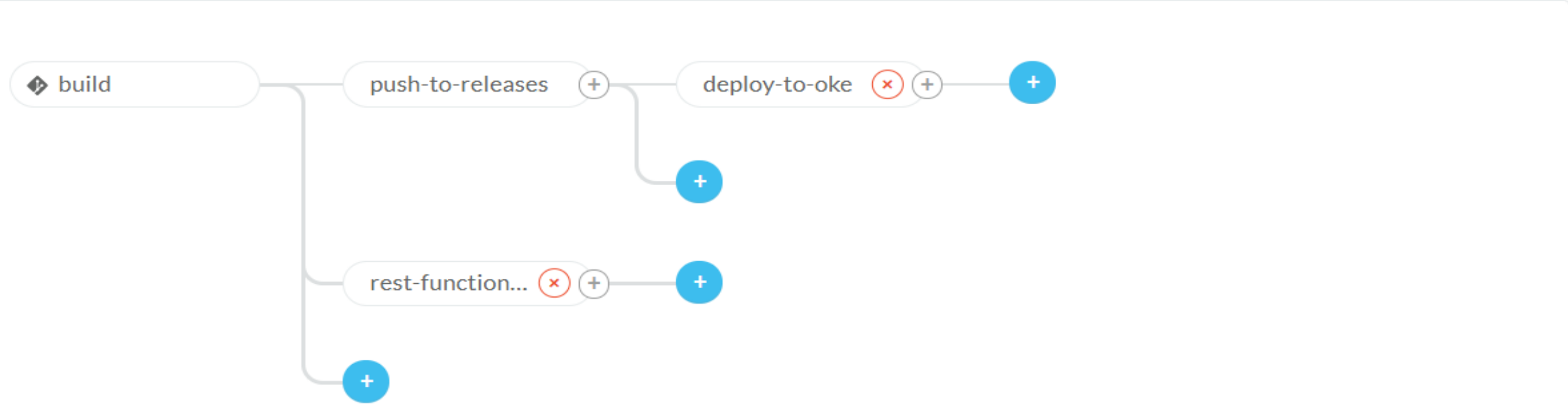

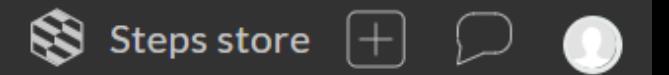

#### a mkratky / angular-node-creditscore .

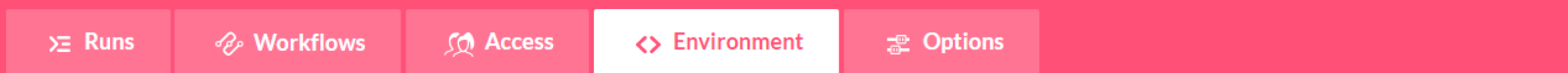

#### Application environment variables

Settings and passwords defined here will be available to all pipelines

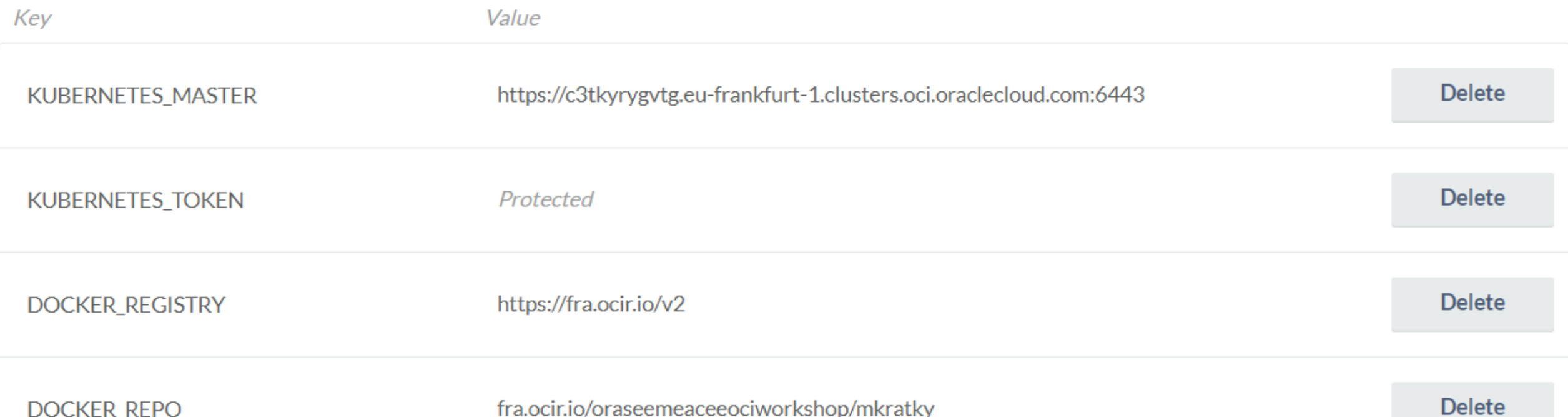

**Example** Pipelines

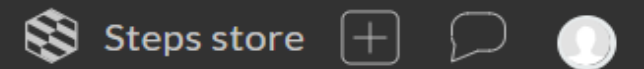

#### a mkratky / angular-node-creditscore @

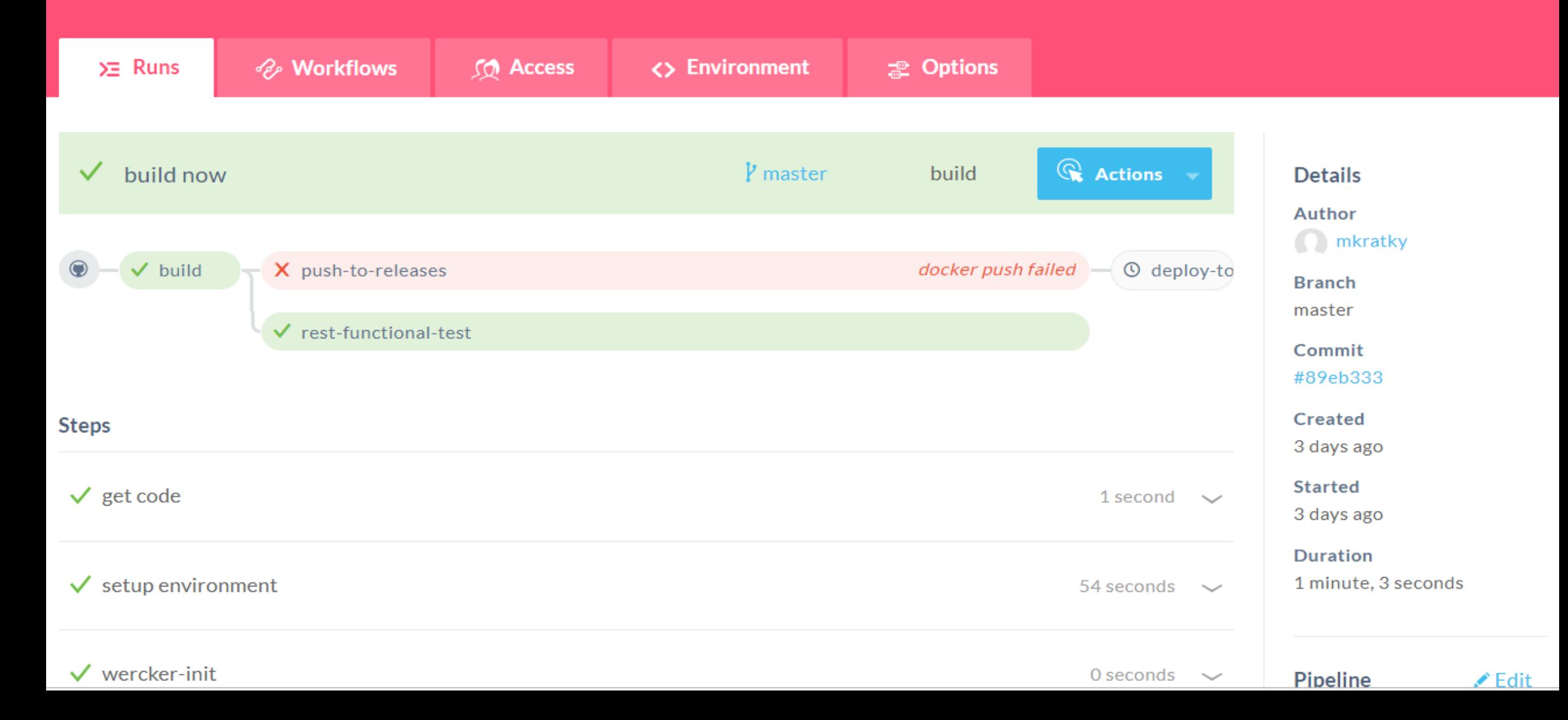

# CI/CD with Oracle Developer Cloud Service

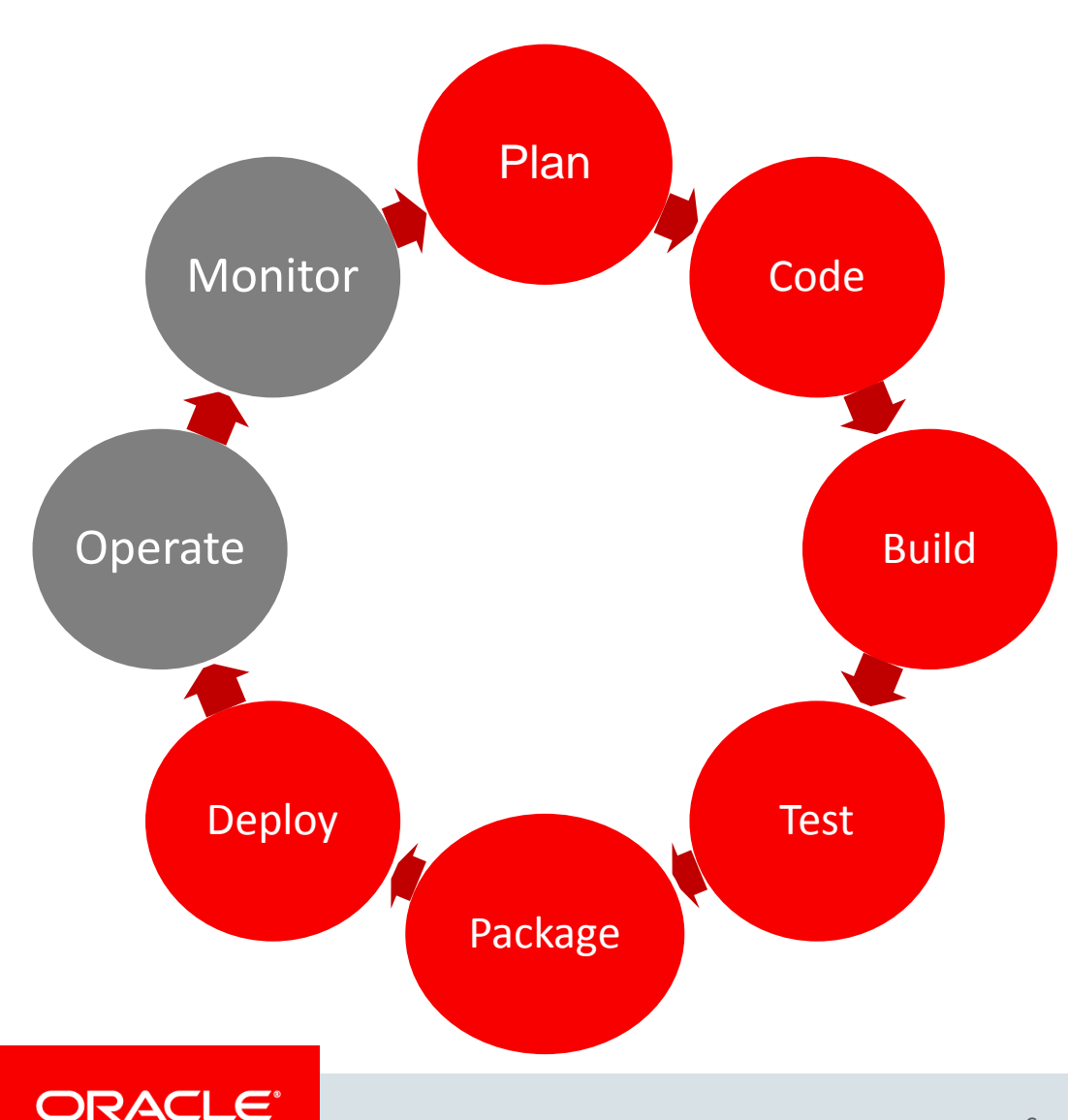

- Track Issues
- Agile Project Management

JavaCro'l9

- Wikis
- **Git Repositories**
- **Code Review**
- Build Frameworks
- Orchestration and Dependencies
- Build Reports and Notifications
- Junit, Selenium, FindBugs
- QA Deployments
- Create packages
- Push to Docker Registry

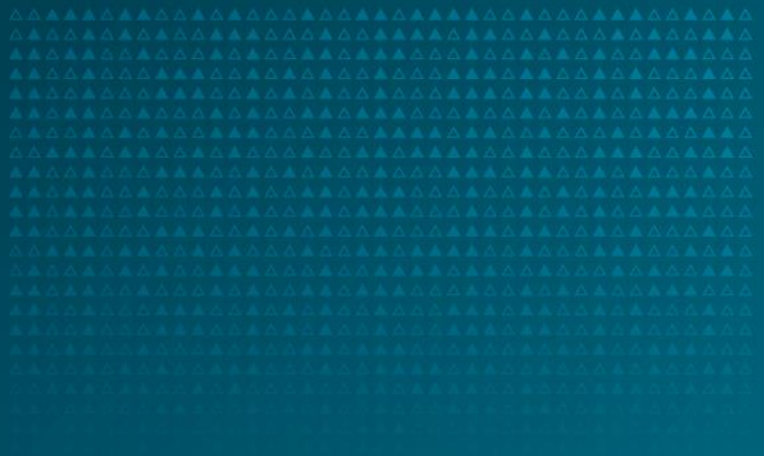

# Demo

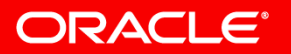

 $\equiv$  7' 7' 7' 7:

 $:= \equiv \mid \equiv \equiv :$ 

 $\gamma' \equiv \beta'$ 

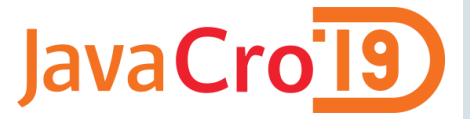

# Sample TODO application with Helidon

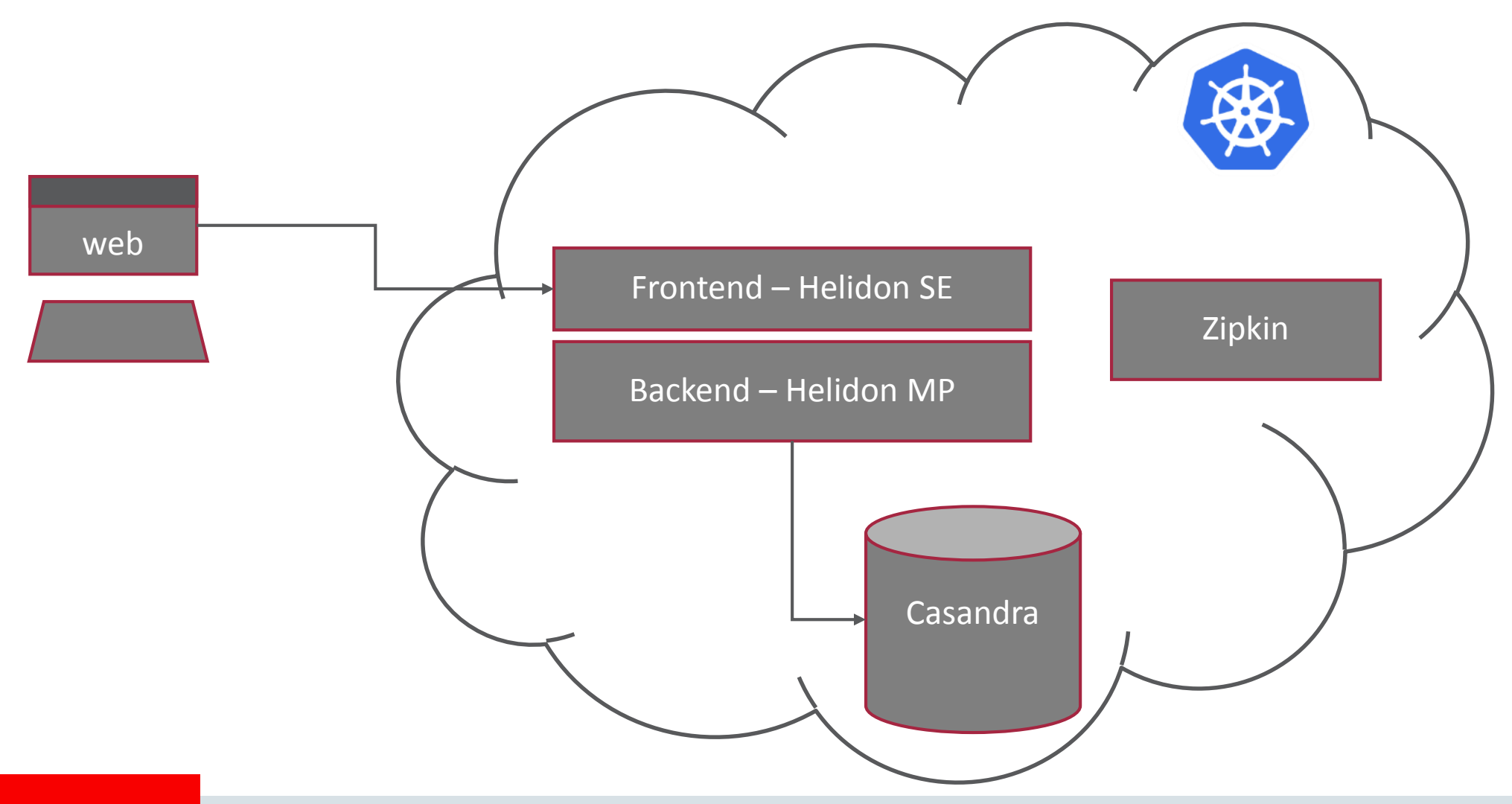

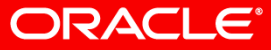

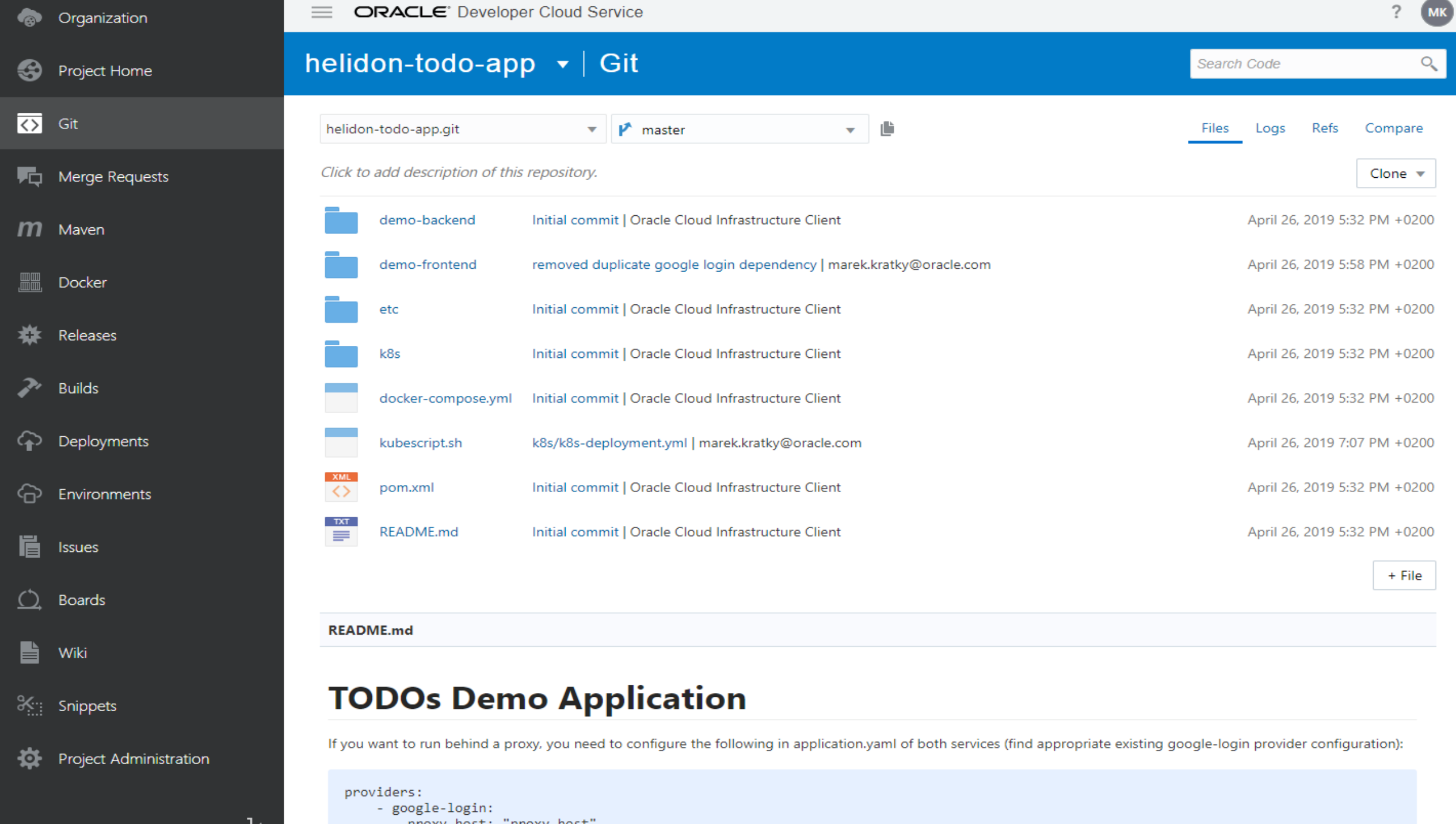

п.

![](_page_37_Picture_14.jpeg)

Project Administration

 $\mathbf{r}$  Wiki

 $\mathcal{K}_{\mathcal{H}}$  Snippets

![](_page_38_Picture_6.jpeg)

#### ଈ Project Home

#### $\overline{\mathbf{C}}$ Git

哂 Merge Requests

 $\mathbf{m}$ Maven

 $\overline{\mathbb{H}}$ Docker

₩ Releases

Þ. **Builds** 

Deployments ♤

ଚ Environments

眉 Issues

 $\Omega$ **Boards** 

b Wiki

 $\frac{36}{26}$  Snippets

莶 Project Administration

#### helidon-todo-app  $\blacktriangleright$  | Builds

Jobs Overview > build-push

![](_page_39_Picture_16.jpeg)

#### Organization ക

![](_page_40_Picture_144.jpeg)

- ञ Git
- 嘳 Merge Requests
- $\mathbf{m}$ Maven
- Docker
- ₩ Releases
- 2, **Builds**
- ♤ Deployments Environments ଚ
- Ë Issues
- **Boards** <u>( )</u>
- B Wiki
- $\frac{36}{26}$  Snippets

莶 Project Administration

#### helidon-todo-app  $\blacktriangleright$  | Builds

Jobs Overview > build-push > Configure Job Configuration Git Parameters  $\mathbb{X}$ 

#### **Before Build** Steps After Build Add Step  $\blacktriangledown$  $\overline{\mathbb{Q}}_2$ Configure Steps **Maven**  $\times$ Goals clean install POM File pom.xml Advanced Maven Settings **Docker login** × Docker logout will be performed automatically at the end of all build steps. **Link External Registry** Registry Host | oraseemeaceeociworkshop  $\overline{\mathbf{v}}$ \* Username oraseemeaceeociworkshop/api3.user

Save

×

 $\pmb{\nabla}$  .

Cancel

#### \* Password .......

#### **Docker build**

![](_page_40_Picture_145.jpeg)

#### **ED** kubernetes

 $\mathbf{C}$ 

Q Search

 $+$  CREATE  $\mathbf{e}$ 

 $\equiv$  Discovery and load balancing > Services

![](_page_41_Picture_44.jpeg)

Ingresses

Services

**Config and Storage** 

**Config Maps** 

Persistent Volume Claims

Secrets

**Settings** 

# todos

 $\mathcal{L}_{\text{max}}$ Koupit dalnicni znamky Vymena airbag smesi Vymena oleje

3 items left

 $x \vert +$ 

Double-click to edit a todo Helidon implementation of TodoMVC

G Signed in

![](_page_43_Picture_12.jpeg)

Ε

Æ

![](_page_43_Picture_13.jpeg)

![](_page_44_Picture_0.jpeg)

# Oracle Cloud Dashboard/APIs

![](_page_44_Figure_2.jpeg)

- (Auto)Scaling
- Patching/Upgrade
- Auditing
- Logging

![](_page_45_Picture_0.jpeg)

# Oracle Management Cloud

![](_page_45_Figure_2.jpeg)

ORACLE<sup>®</sup>

#### **Server Request** / /RideShare/checkout **SERVI FT** oemwlssrv.oracleads.com:9001 RideShareFar

#### **Last Message**

Type

AppServer

Deployment

**ORACLE** Management Cloud

**REQUEST RESPONSE TIME** 

Max 923 ms

463.81 ms avg

 $\uparrow$  <1% prior

**ORACLE®** 

**Application Performance Monitoring** 

Ajax Call: checkout Page: Shopping Cart has an average response time (over last hour) of 2124.55 ms: it is greater than expected value of 20.0 ms.

Normal application behavior and expected component and transaction performance are automatically learned by Oracle Management Cloud, ensuring intelligent alerting.

Application topologies and cross-tier dependencies are automatically learned and kept up to date by Oracle Management Cloud, ensuring rapid troubleshooting.

# APM - Troubleshooting Across The Stack

**TIER AVERAGE RESPONSE** 

 $\blacksquare$  Database 12.42%

External 1.88% AppServer 85.7%

![](_page_46_Picture_8.jpeg)

![](_page_46_Figure_9.jpeg)

![](_page_46_Picture_10.jpeg)

![](_page_47_Picture_0.jpeg)

# Java Flight Recorder & Mission Control

![](_page_47_Picture_2.jpeg)

#### ORACLE<sup>®</sup>

JavaCro<sup>19</sup>

![](_page_48_Picture_0.jpeg)

# Java applications on Oracle Cloud

![](_page_48_Picture_2.jpeg)

#### **Migrate Existing Apps to Cloud**

- "rehosting" of existing apps to cloud
- Cloud benefits
- Connect to other Cloud services

![](_page_48_Picture_7.jpeg)

#### **Container Native App Development**

- Born-in-the-cloud apps
- Broad technology choice
- Light-weight, microservices

![](_page_48_Picture_12.jpeg)

![](_page_49_Picture_0.jpeg)

# WebLogic Docker/Kubernetes Support

- Docker images, Dockerfiles, examples
- Helm charts to install the Operator
- Operator WebLogic best practices are followed
- Create overall WebLogic environment through Kubernetes APIs
- Manage a WebLogic domain in Docker image or PV/PVC
- Monitoring (MBean) metrics in Prometheus and Grafana
- Logs managed in the Elasticsearch and interacting with them in Kibana

![](_page_49_Figure_9.jpeg)

https://blogs.oracle.com/weblogicserver/updated-weblogic-kubernetes-support-with-operator-20

![](_page_50_Picture_0.jpeg)

# Evolution of Computing Abstractions

- Virtual Machines
	- Abstract the hardware
- Containers
	- Abstract the OS
- Serverless Functions
	- Abstract the language runtime

![](_page_50_Picture_8.jpeg)

![](_page_51_Picture_0.jpeg)

# Fn—An open source Functions Platform

![](_page_51_Picture_2.jpeg)

Functions are packaged as containers—so any container can be deployed as a function

![](_page_51_Picture_4.jpeg)

![](_page_52_Picture_0.jpeg)

Copyright © 2017, Oracle and/or its affiliates. All rights reserved. |